### **Pivotal**

Machine Learning, Graph, Text and Geospatial on PostgreSQL and **Greenplum** 

Frank McQuillan Bharath Sitaraman

© Copyright 2017 Pivotal Software, Inc. All rights Reserved. Version 1.0

### Greenplum Integrated Analytics

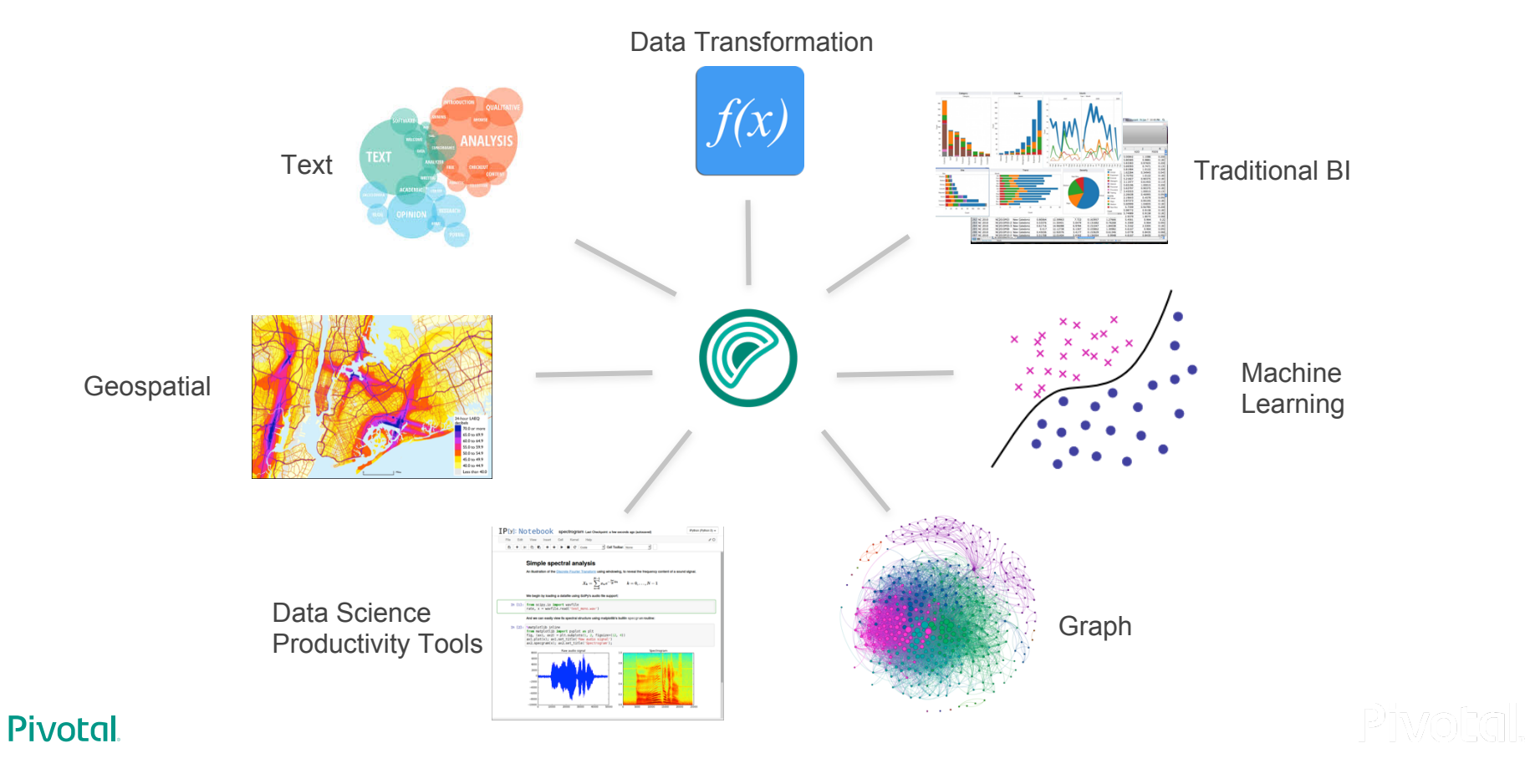

### Agenda

- 1. Machine learning with Apache MADlib
- 2. Data transformation
- 3. Graph
- 4. Data science productivity tools
- 5. Geospatial with PostGIS
- 6. Text analytics with GPText
- 7. Connectivity
- 8. Example use cases
- 9. Looking ahead

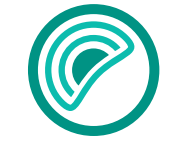

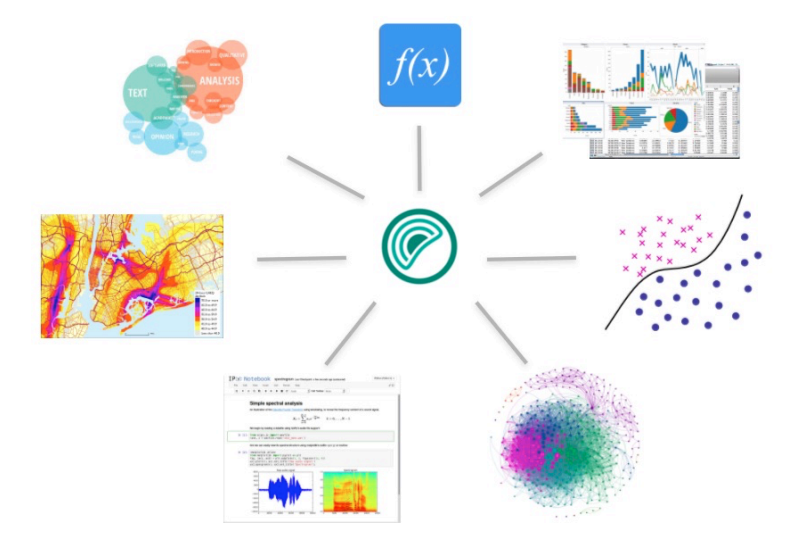

**Pivotal** 

Piwotall

# **1. Machine Learning with Apache MADlib**

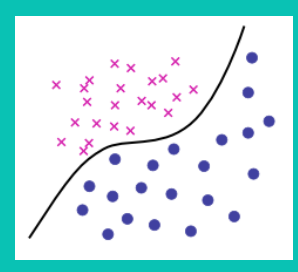

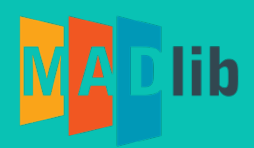

**D**lib

## Scalable, In-Database Machine Learning

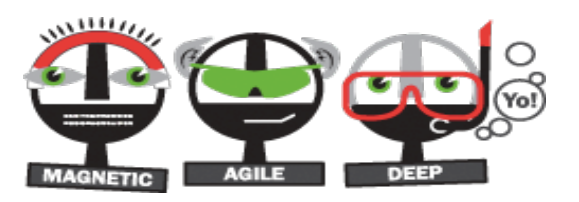

### Apache MADlib: Big Data Machine Learning in SQL

Open source, top level Apache project For PostgreSQL and Greenplum Database

Powerful machine learning, graph, statistics and analytics for data scientists

- 
- 
- 

• Open source https://github.com/apache/madlib • Downloads and docs http://madlib.apache.org/ • Wiki https://cwiki.apache.org/confluence/display/MADLIB/

Pivotal

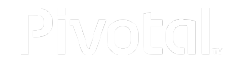

5

### **History**

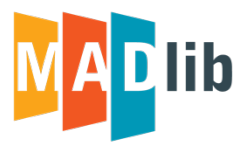

MADlib project was initiated in 2011 by EMC/Greenplum architects and Professor Joe Hellerstein from University of California, Berkeley.

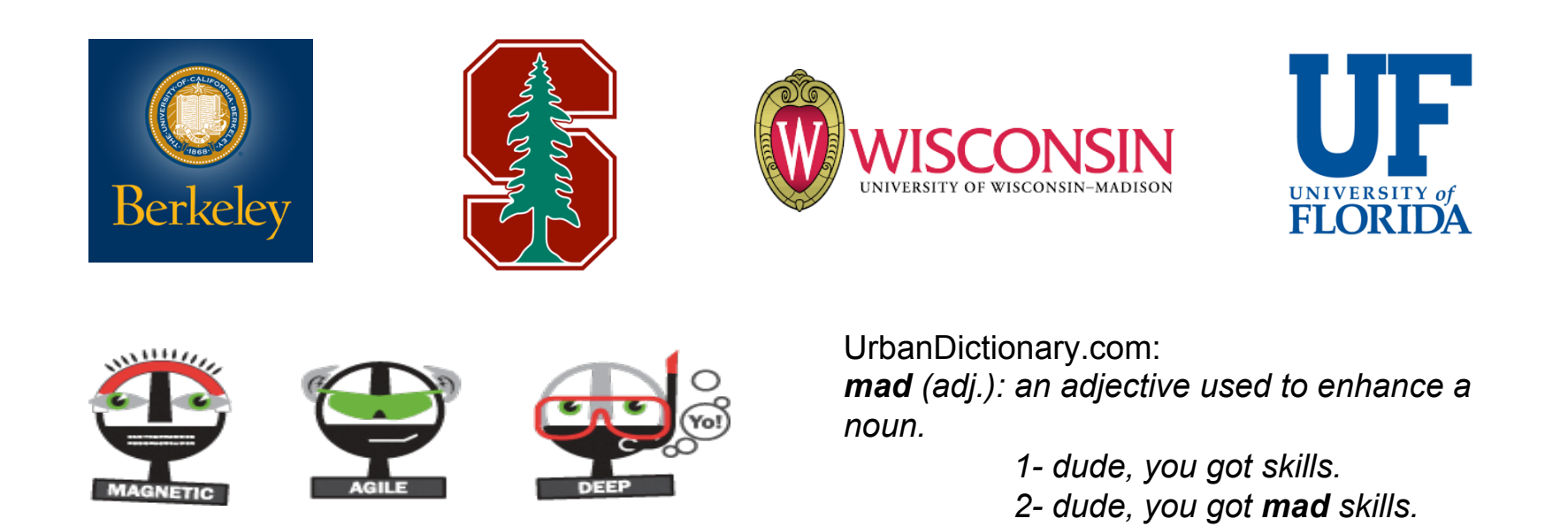

#### **Pivotal**

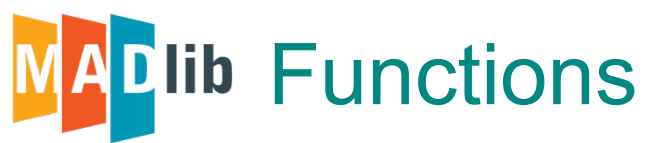

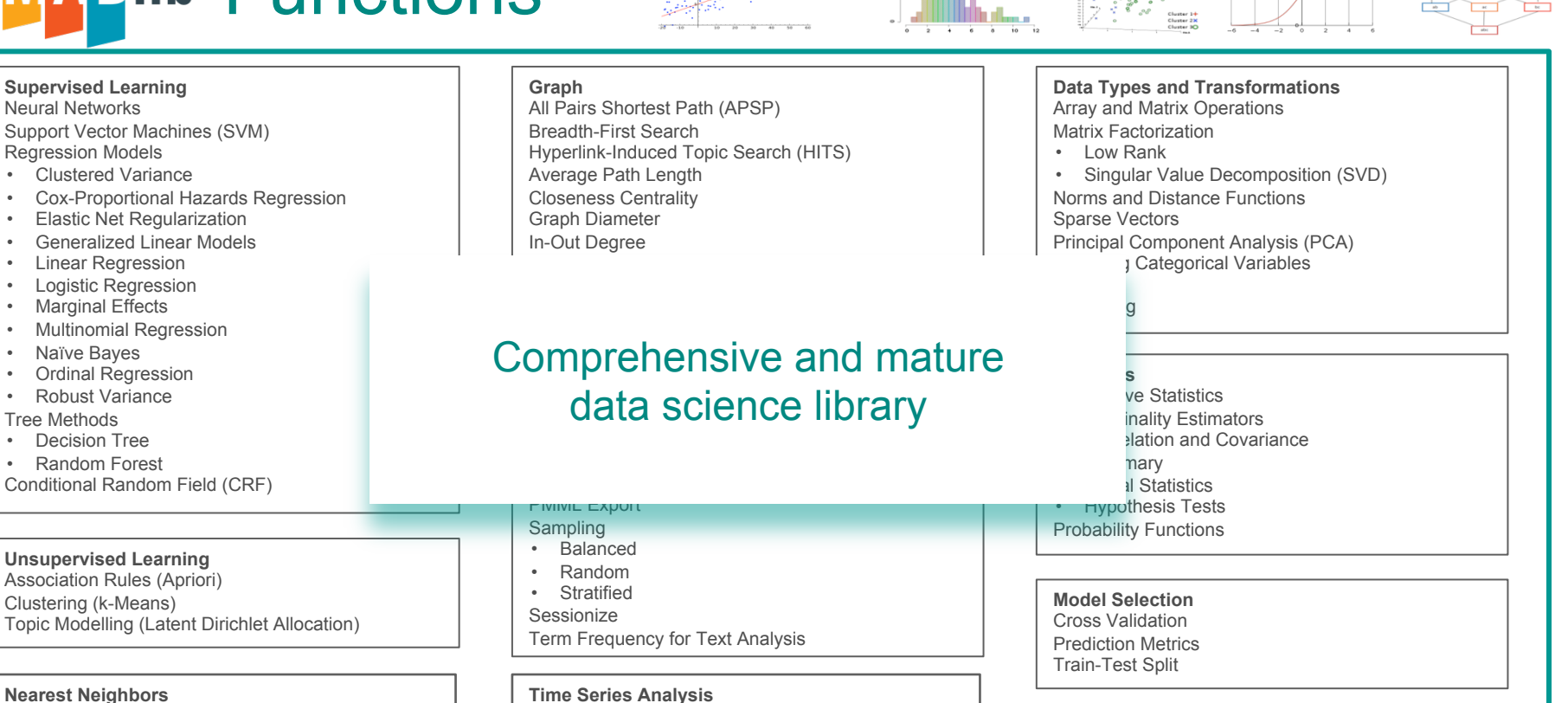

• ARIMA

• k-Nearest Neighbors

7

## Why MADlib on Greenplum?

- Better parallelism
- Better scalability
- Higher predictive accuracy
- Top level ASF project

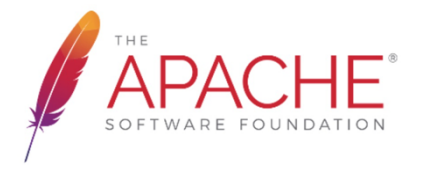

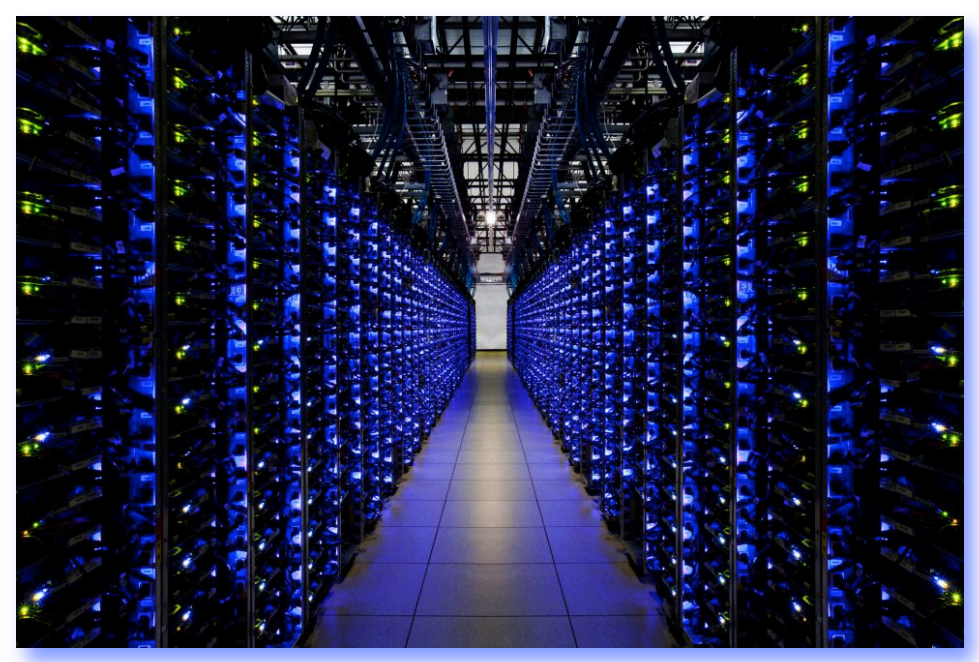

"Apache MADlib Comes of Age", Frank McQuillan, Oct. 2017, https://content.pivotal.io/blog/apache-madlib-comes-of-age

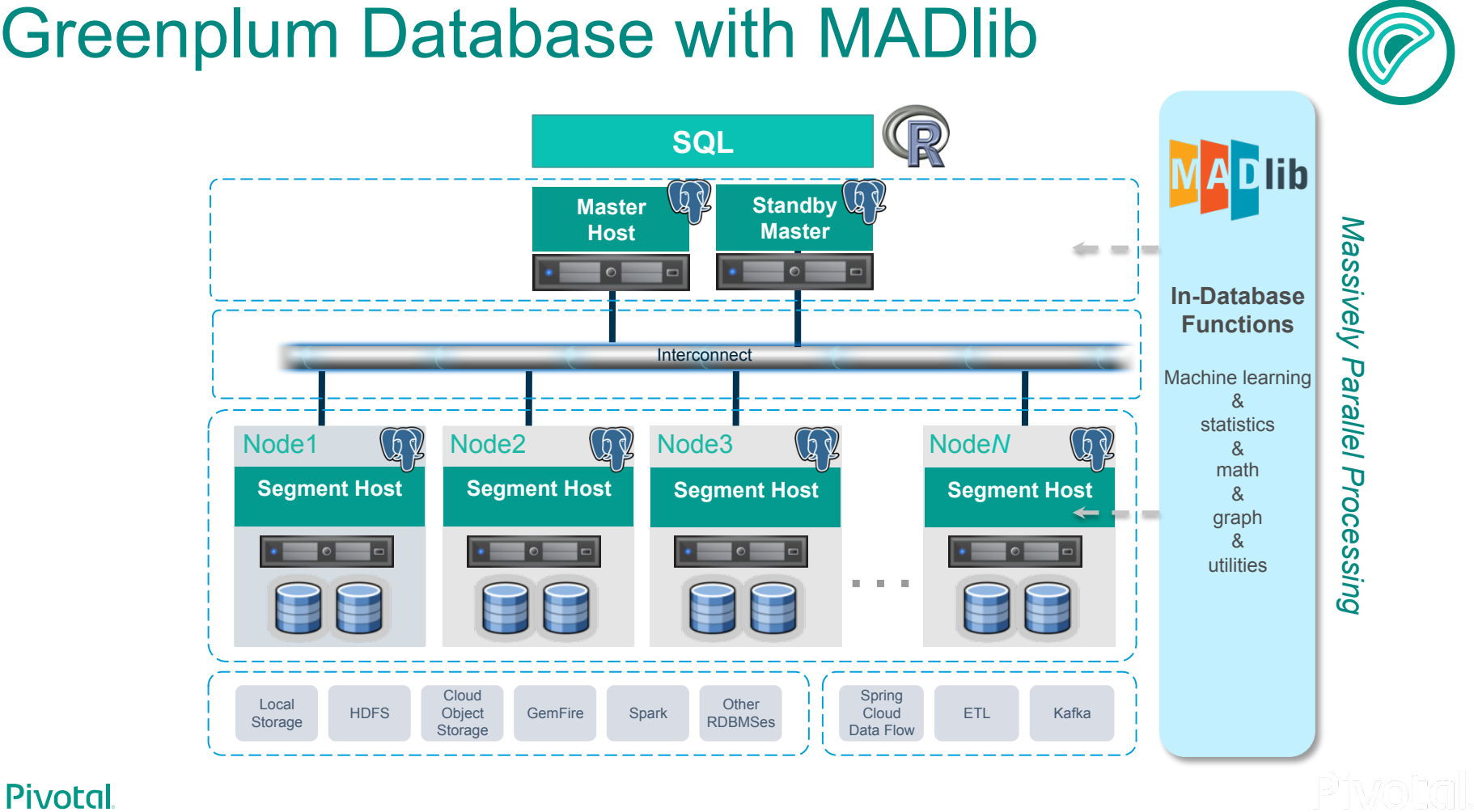

### Greenplum Database with MADlib

## Familiar SQL Interface

Train (build a predictive model)

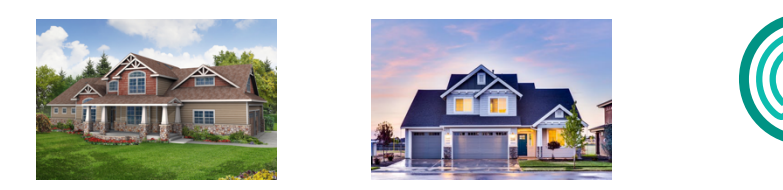

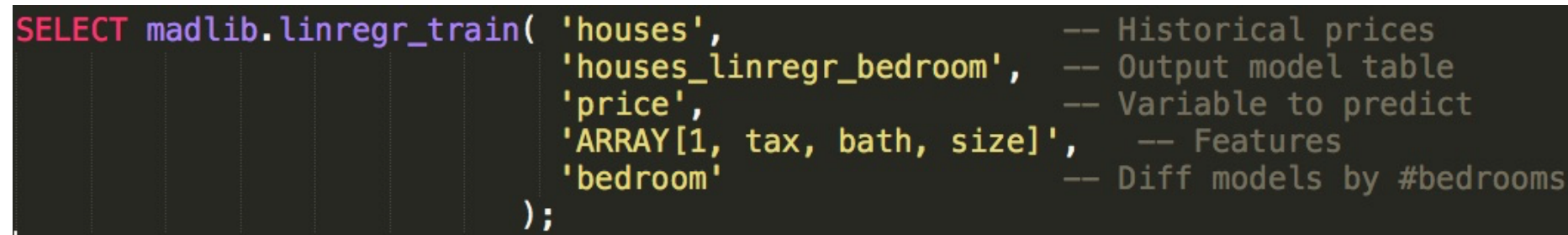

Predict (use model on new data)

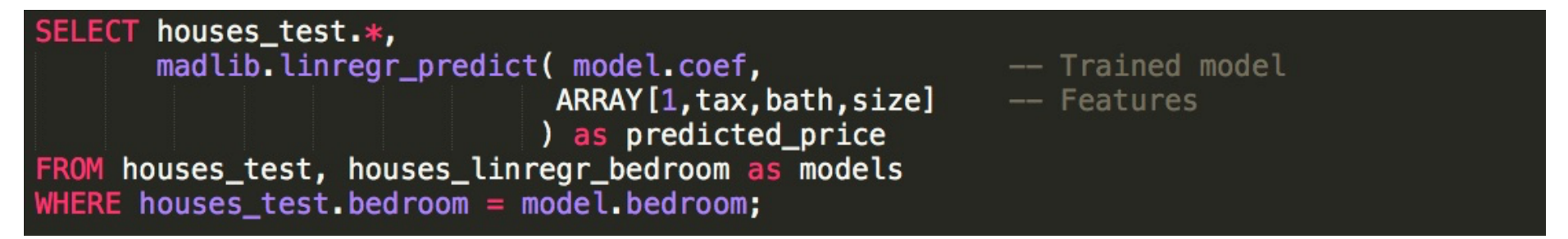

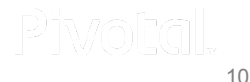

### Familiar SQL Interface From house pricing model

predicted\_price bedroom bath id -1 size lot tax  $\overline{2}$ 43223.5393423991  $\overline{2}$ 111527.609949684  $\overline{2}$ 20187.9052986334  $\mathbf{1}$  $\overline{2}$  $\overline{4}$  $\overline{2}$ 99354.9203362624  $\overline{2}$ 124508.080626413  $\overline{2}$  $6\phantom{1}6$ 96640.8258367596 224650.799707329  $2.5$  $\overline{2}$ 138458.174652714 138650.335313723 62911.27521866  $\overline{2}$ 117007.693446415  $\overline{2}$ 189203.861766405  $\overline{2}$ з 143322.539831872  $1.5$ 82452.4386727394  $etc...$ 

**Pivotal** 

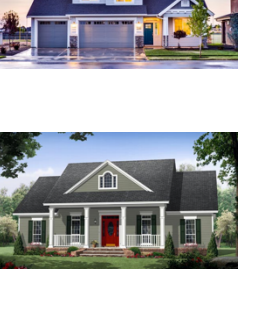

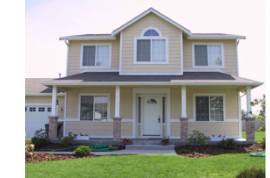

Pivotal

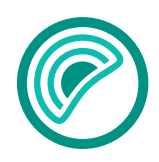

### Built to Scale

Classification, 100 features, no grouping

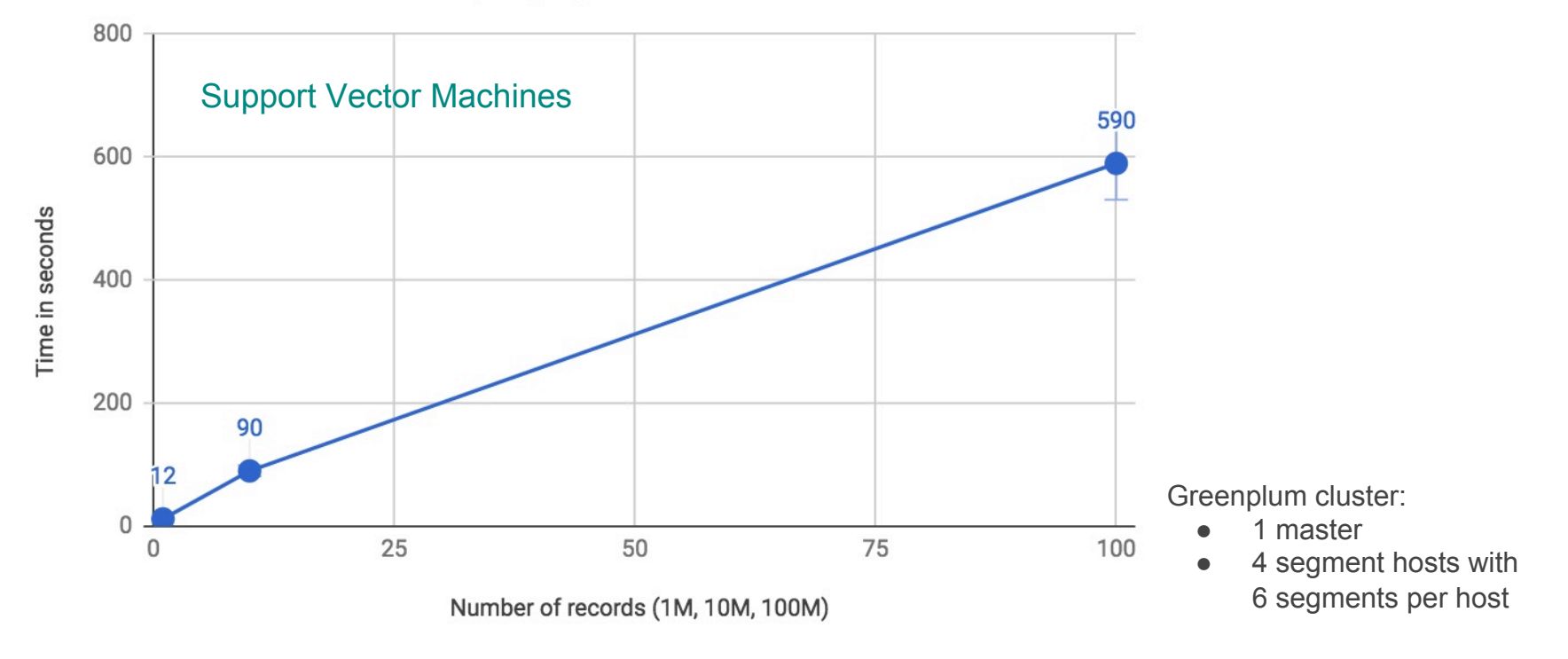

**Pivotal** 

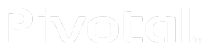

# **2. Data Transformation**

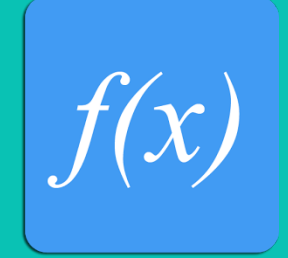

### Native PostgreSQL Data Transformations

Kindle Fire

(11 rows)

Samsung Galaxy Tab

- Rich library of functions and operators
	- Array functions

– Window functions

– Aggregate functions

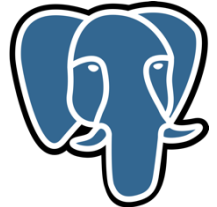

group\_name

Laptop

Laptop

Laptop

Laptop

Tablet

Tablet

Tablet

150.00

200.00

Smartphone

Smartphone

Smartphone

Smartphone

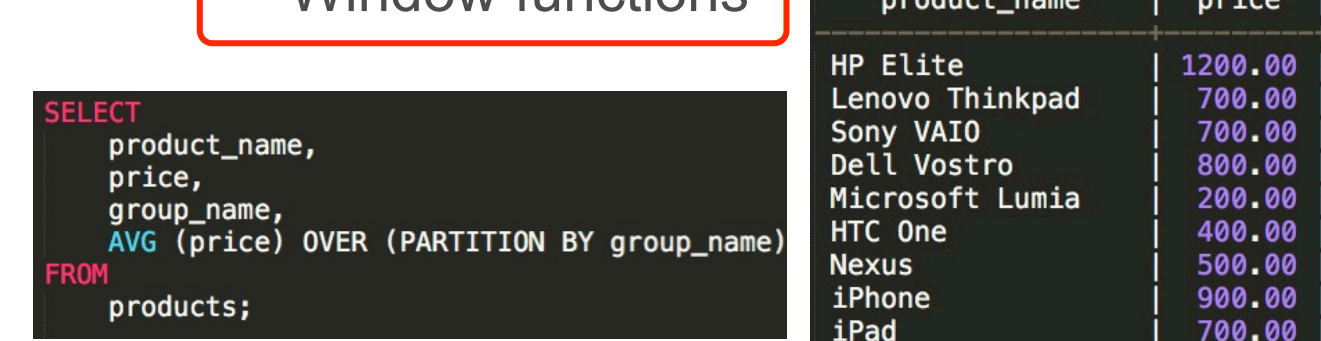

"Comparing Window Function Features by

Database Vendors", Jiri Mauritz, Sonra Intelligence, Sept. 15, 2017

#### **Pivotal**

Phvokal

avg

850.0000000000000000

850.0000000000000000

850.0000000000000000

850.0000000000000000

500.0000000000000000

500.0000000000000000

500.0000000000000000

500.0000000000000000

350.0000000000000000

350.0000000000000000

350.0000000000000000

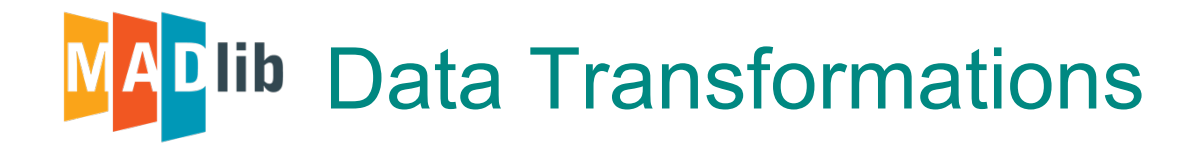

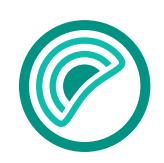

Array and Matrix Operations Conjugate Gradient Encoding Categorical Variables Linear Solvers

- Dense Linear Systems
- Sparse Linear Systems Matrix Factorization
- Low Rank
- Singular Value Decomposition (SVD)

Norms and Distance Functions

Pivot PMML Export Principal Component Analysis (PCA) Sampling • Balanced

- Random
- Stratified **Sessionize** Sparse Vectors **Stemming** Term Frequency for Text Analysis

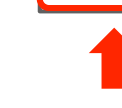

Path

"New Tools To Shape Data In Apache MADlib", Frank McQuillan, Sept 2016, https://content.pivotal.io/blog/new-tools-to-shape-data-in-apache-madlib

### Path Functions in E-commerce

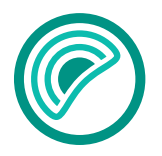

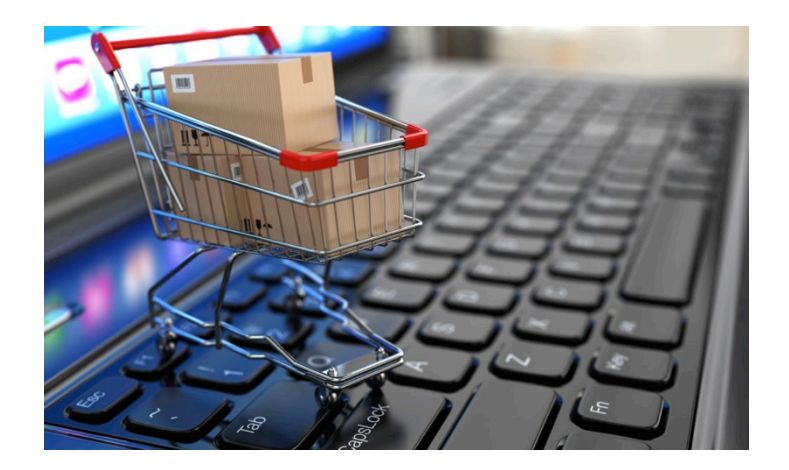

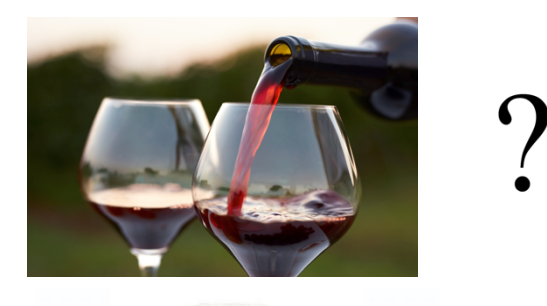

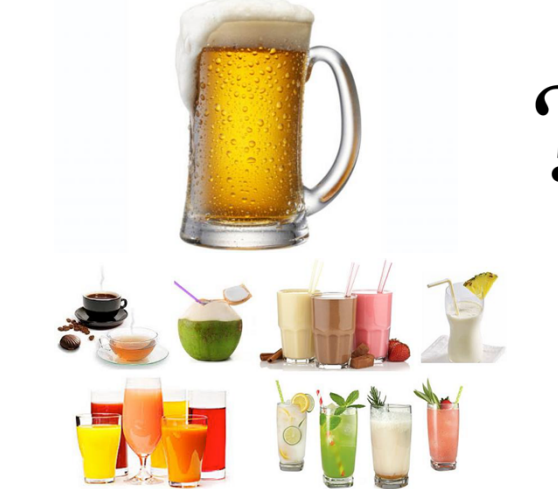

**Pivotal** 

**Piwotal** 

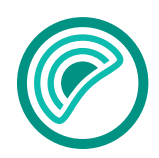

### Raw Data from Website Logs

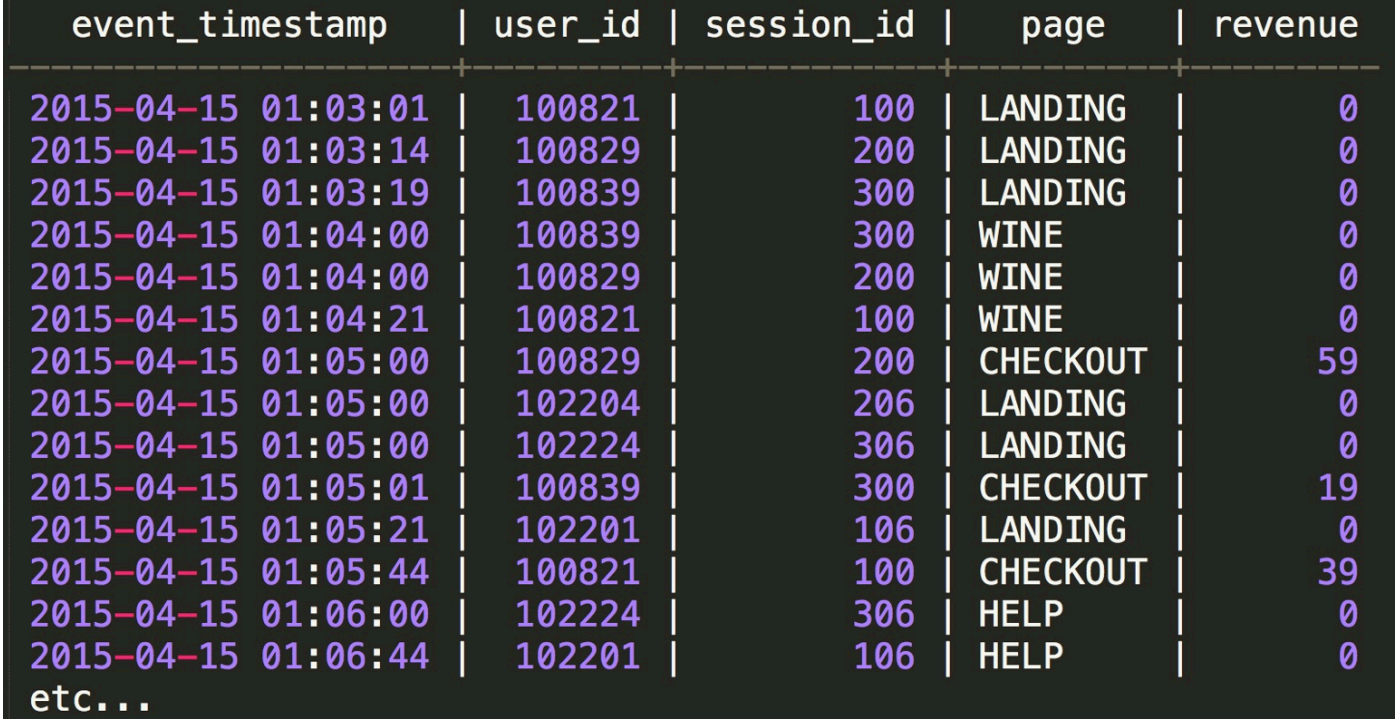

**Pivotal** 

Piwotal.

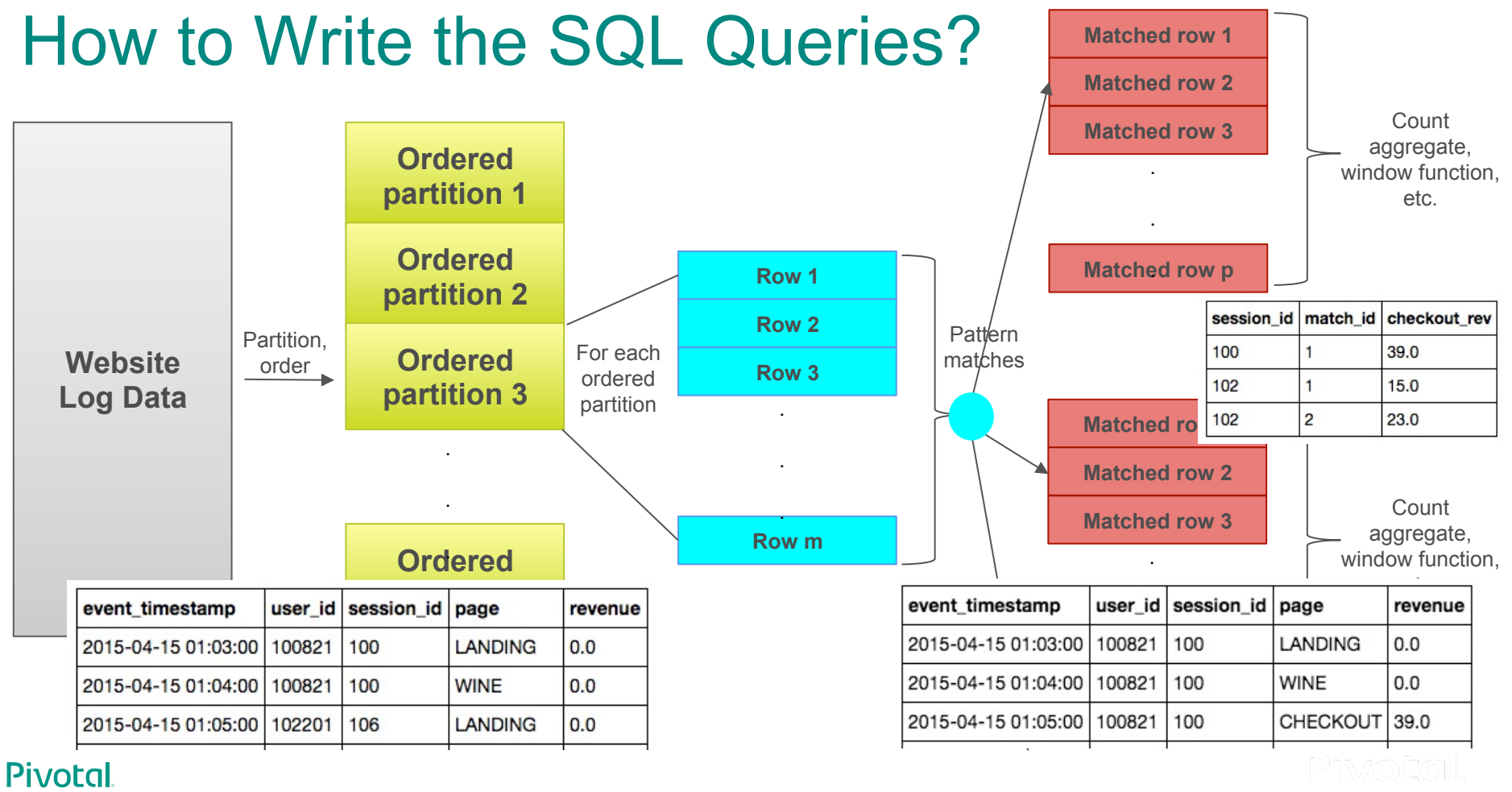

### MADlib Path Functions

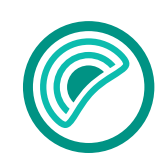

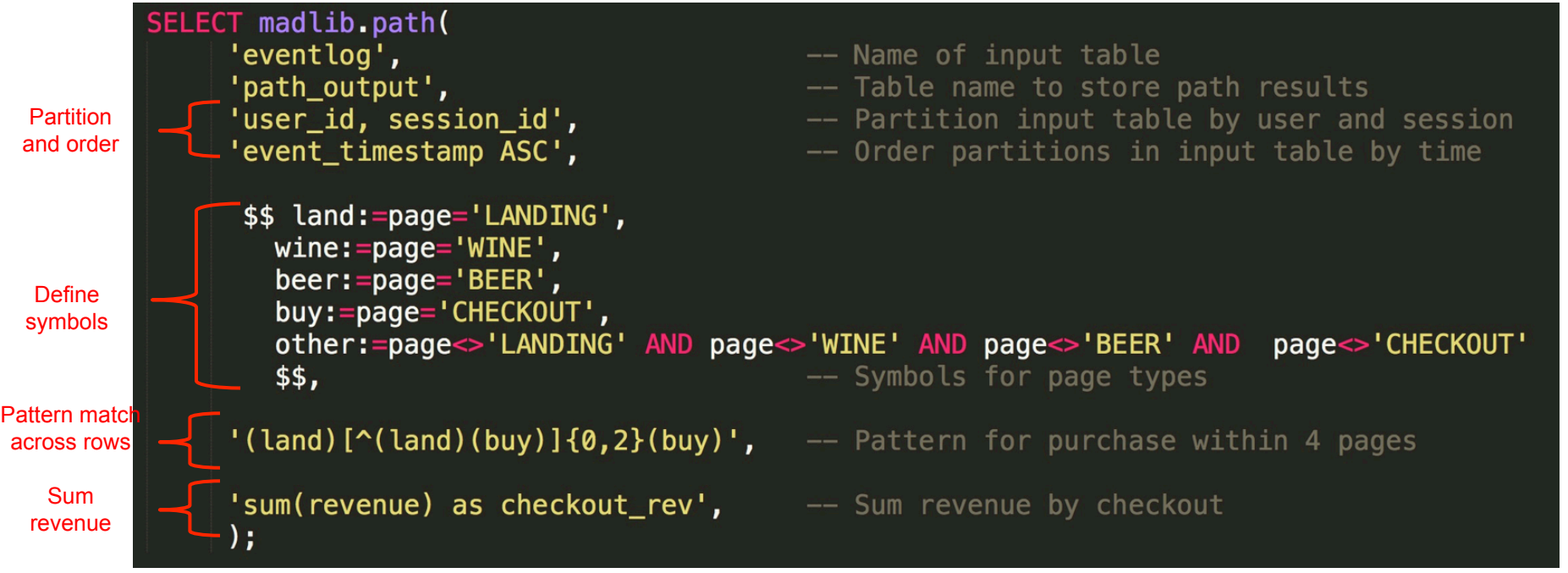

**Pivotal** 

"Path Functions in Apache MADlib", Frank McQuillan, May 2016, https://content.pivotal.io/blog/path-functions-in-apache-madlib

### High Value Quick Shoppers

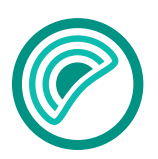

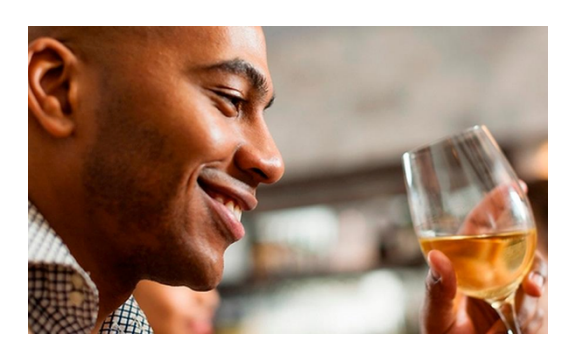

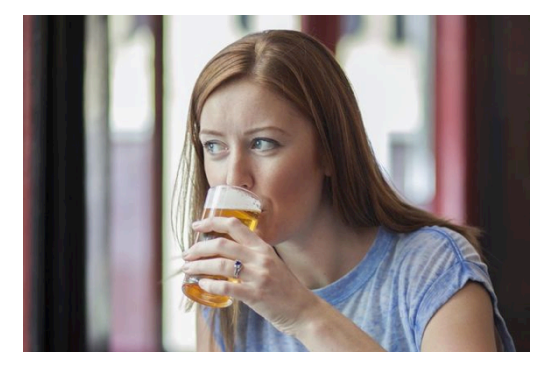

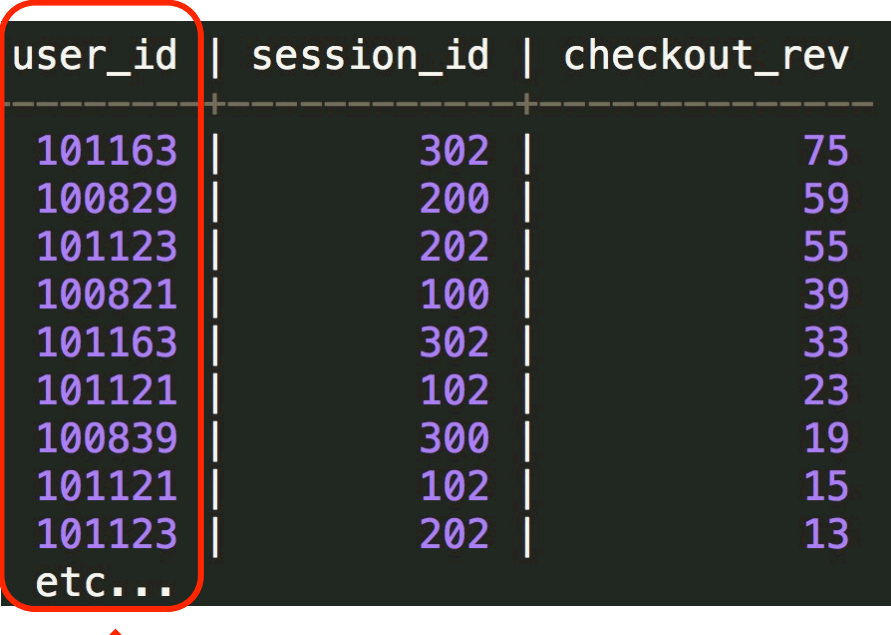

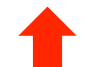

Sorted descending by revenue

# **3. Graph**

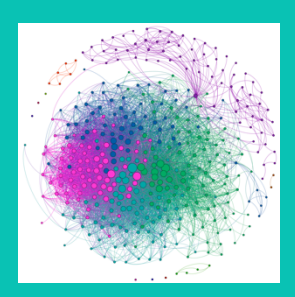

### **MPP databases are an effective tool for**  *graph analytics at scale in enterprise*

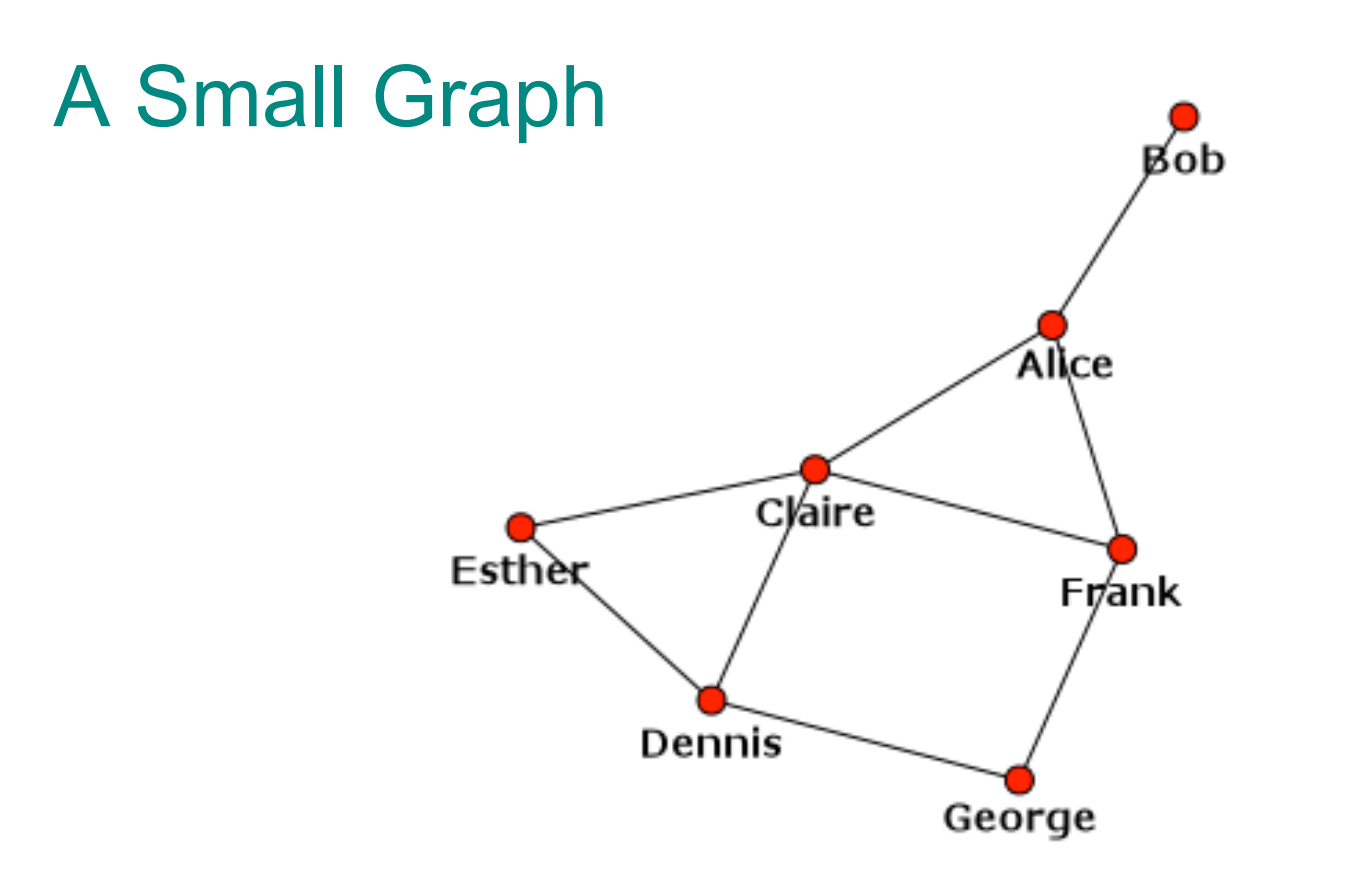

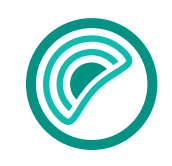

Pivotal.

Phyotal.

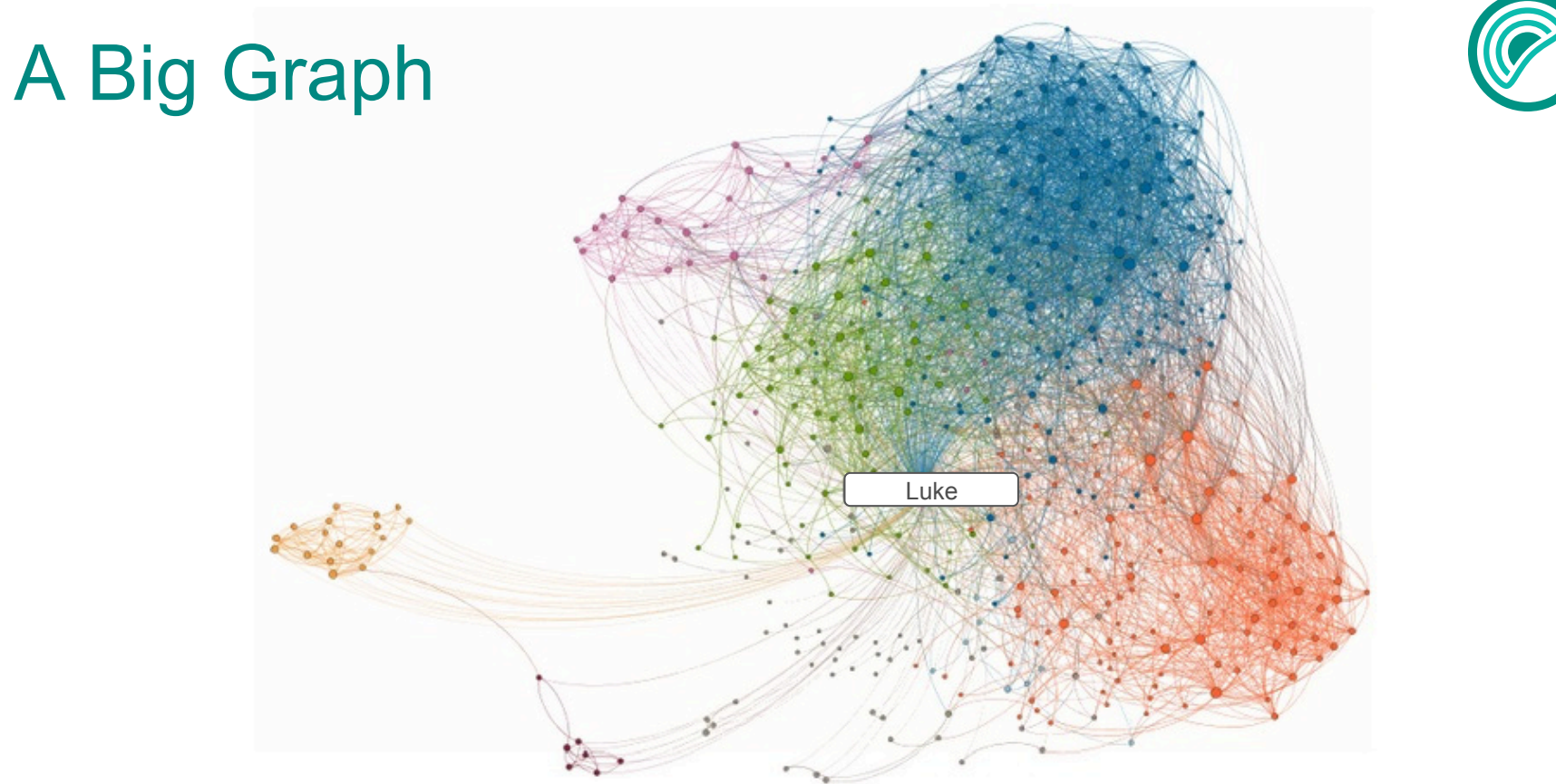

Sample LinkedIn social graph

Piwotall.

### Directed Graph

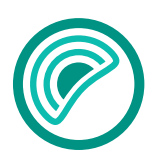

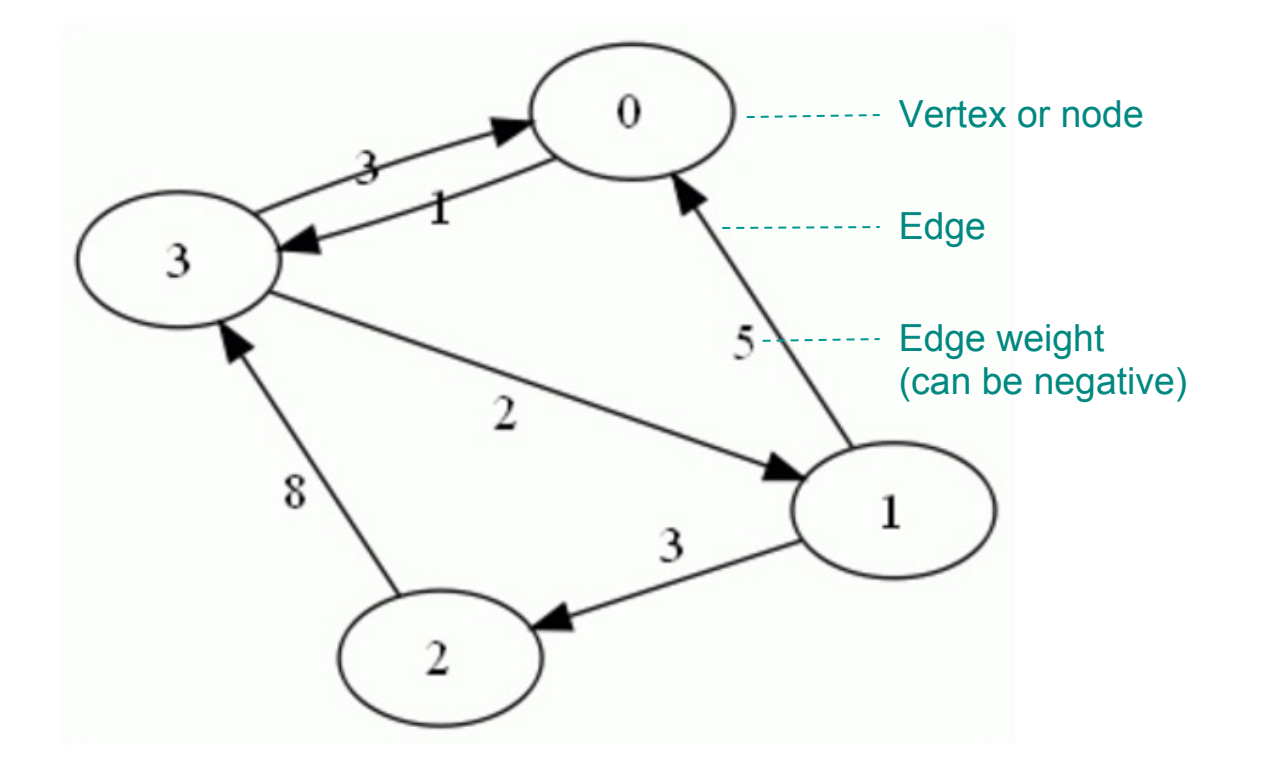

### **Pivotal**

Phyotall.

### Graph Representation in MADlib

#### *Vertex Table Edge Table*

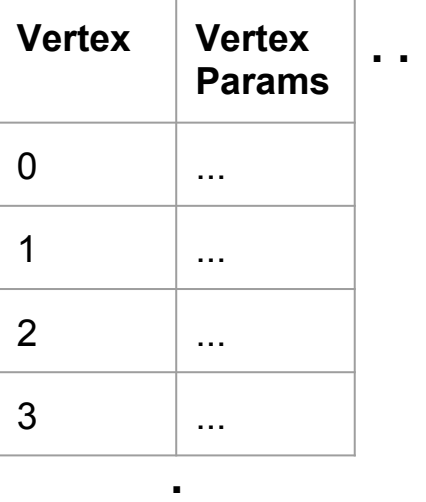

**.**

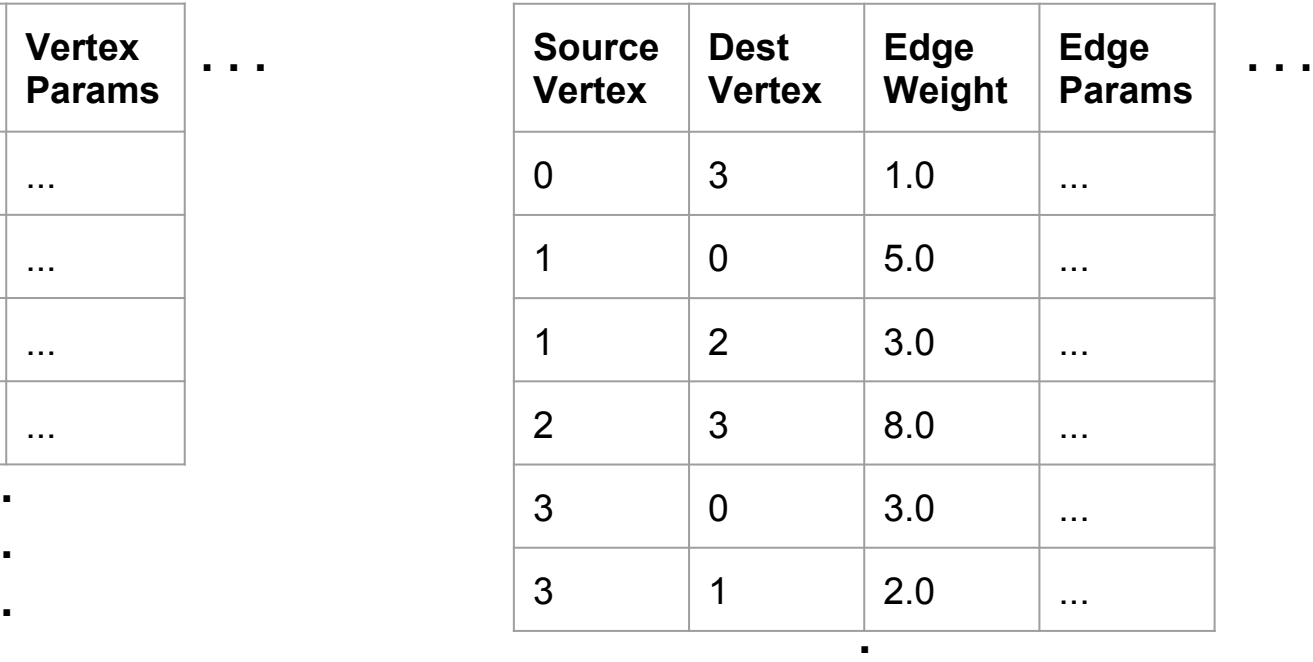

**.**

**.**

### PageRank

- Web search
- Scientific impact of researchers
- Street and space usage
- Neuroscience

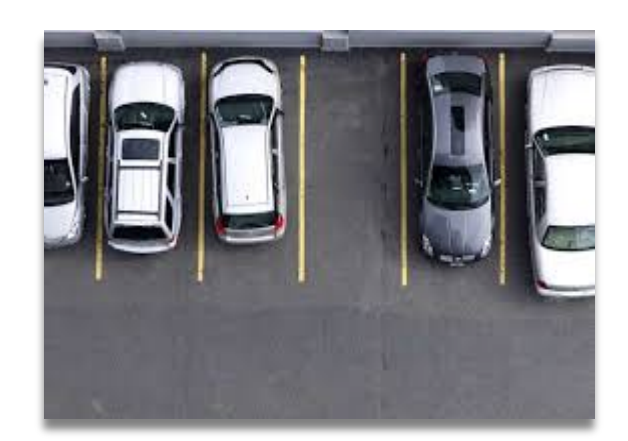

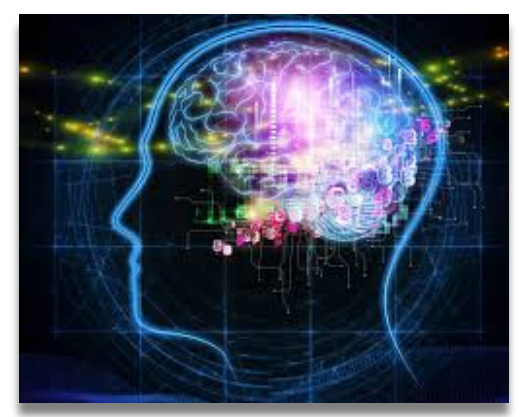

I'm Feeling Lucky

Google

**Google Search** 

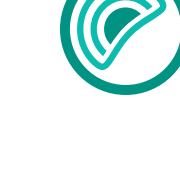

 $\overline{\mathbf{J}}$ 

 $C$ <br>34.3%  $rac{B}{38.4%}$  $rac{E}{8.1\%}$ 

Image from https://en.wikipedia.org/wiki/PageRank Piwotall

27

### PageRank in MADlib

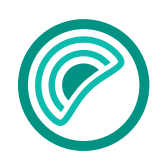

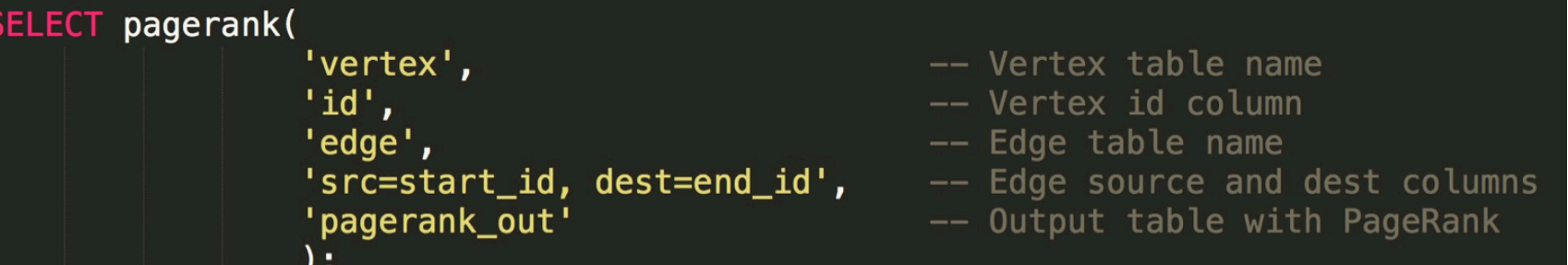

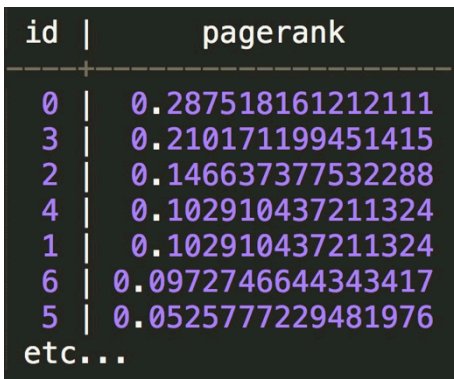

### **Pivotal**

Phyotall.

### PageRank in MADlib

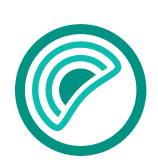

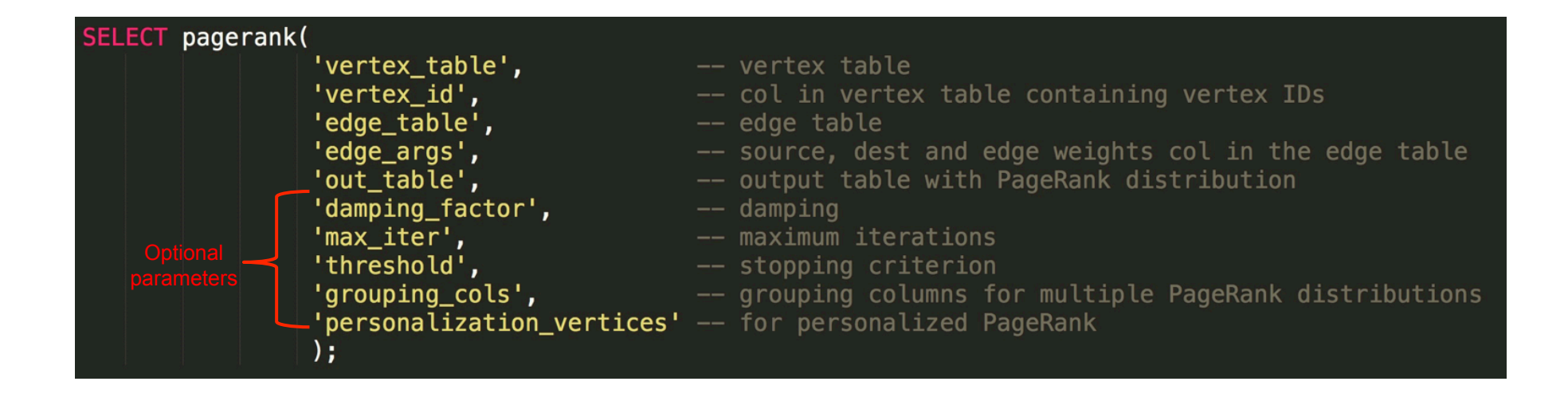

"Graph Processing on Greenplum Database using Apache MADlib", Frank McQuillan, Jan 2018, https://content.pivotal.io/blog/graph-processing-on-greenplum-database-using-apache-madlib

## PageRank Performance on Greenplum

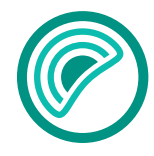

Mean edge degrees per node = 50  $(1M s) 6.0$  $5.1$ 5B edges  $5.0$  $4.1$ (10K s)  $3.0$ Normal random graphs with mean degrees 50 edges per vertex  $2.0$ (i.e., 5B edges in the largest case) (100s)  $1.1$  $1.00.6$ Greenplum cluster:  $(1s) 0.0$ ● 1 master  $3.0$ 4.0 5.0 6.0  $7.0$ 8.0 ● 4 segment hosts with (1K) (10K) (100K) (1M) (10M) (100M) 6 segments per host log (num vertices) *Note: log-log scale*

**Pivotal** 

Piwotall

# **4. Data Science Productivity Tools**

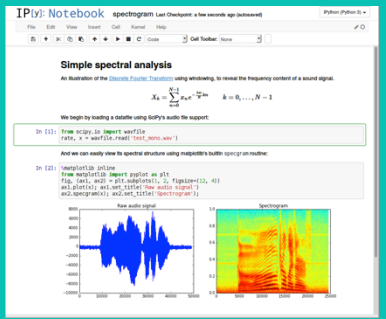

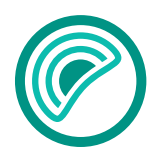

## PivotalR

• Familiar R interface + performance/scalability of indatabase analytics

PivotalR

SQL Code

d <- db.data.frame("houses") houses\_linregr <  $madlib.lm(price ~ tax$  + bath + size , data=d)

SELECT madlib.linregr train( 'houses', 'houses linregr', 'price', 'ARRAY[1, tax, bath, size]');

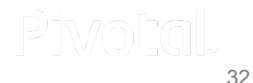

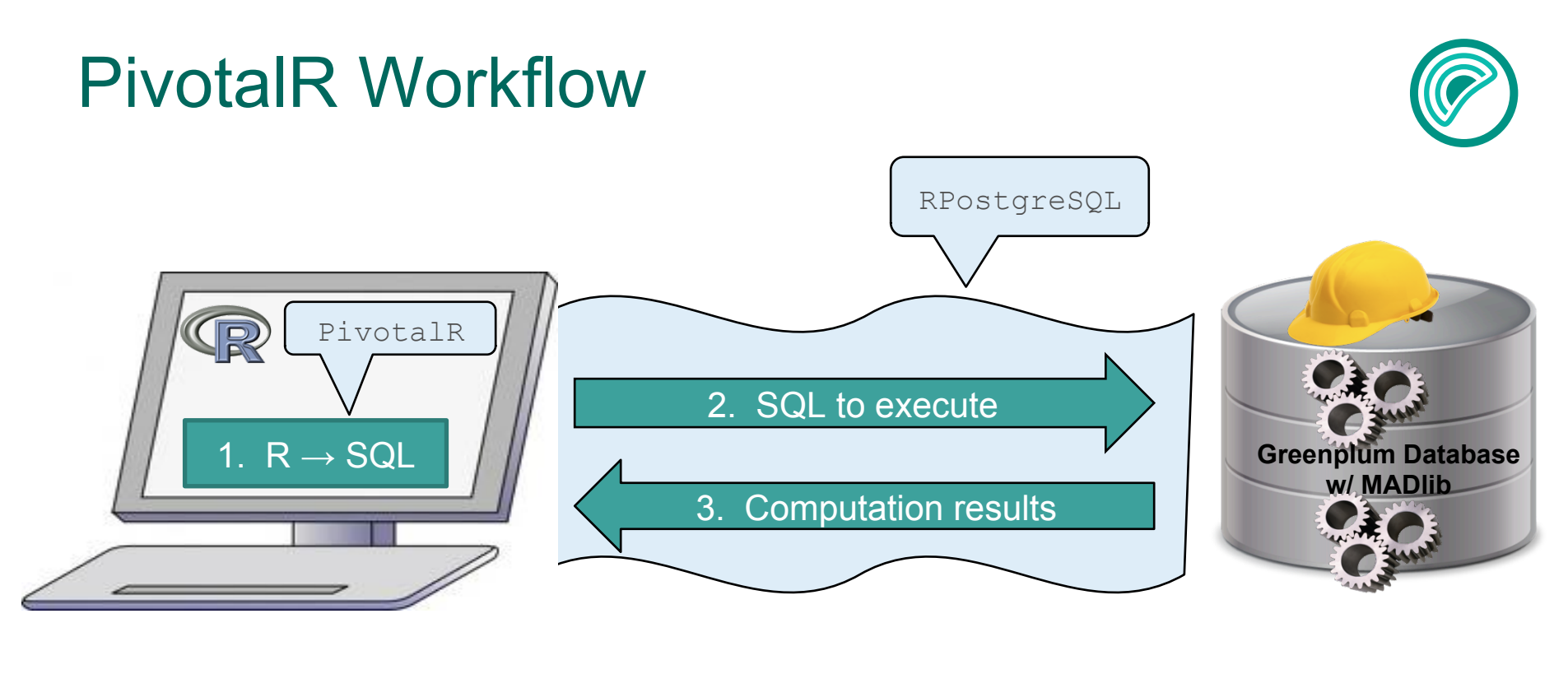

### No data here **Data Never Leaves DB** Data lives here

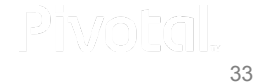

## Procedural Language Extensions (PL/X)

- Write functions in Python, R, C, Java, pgsql, Perl
- Run on each segment in data parallel

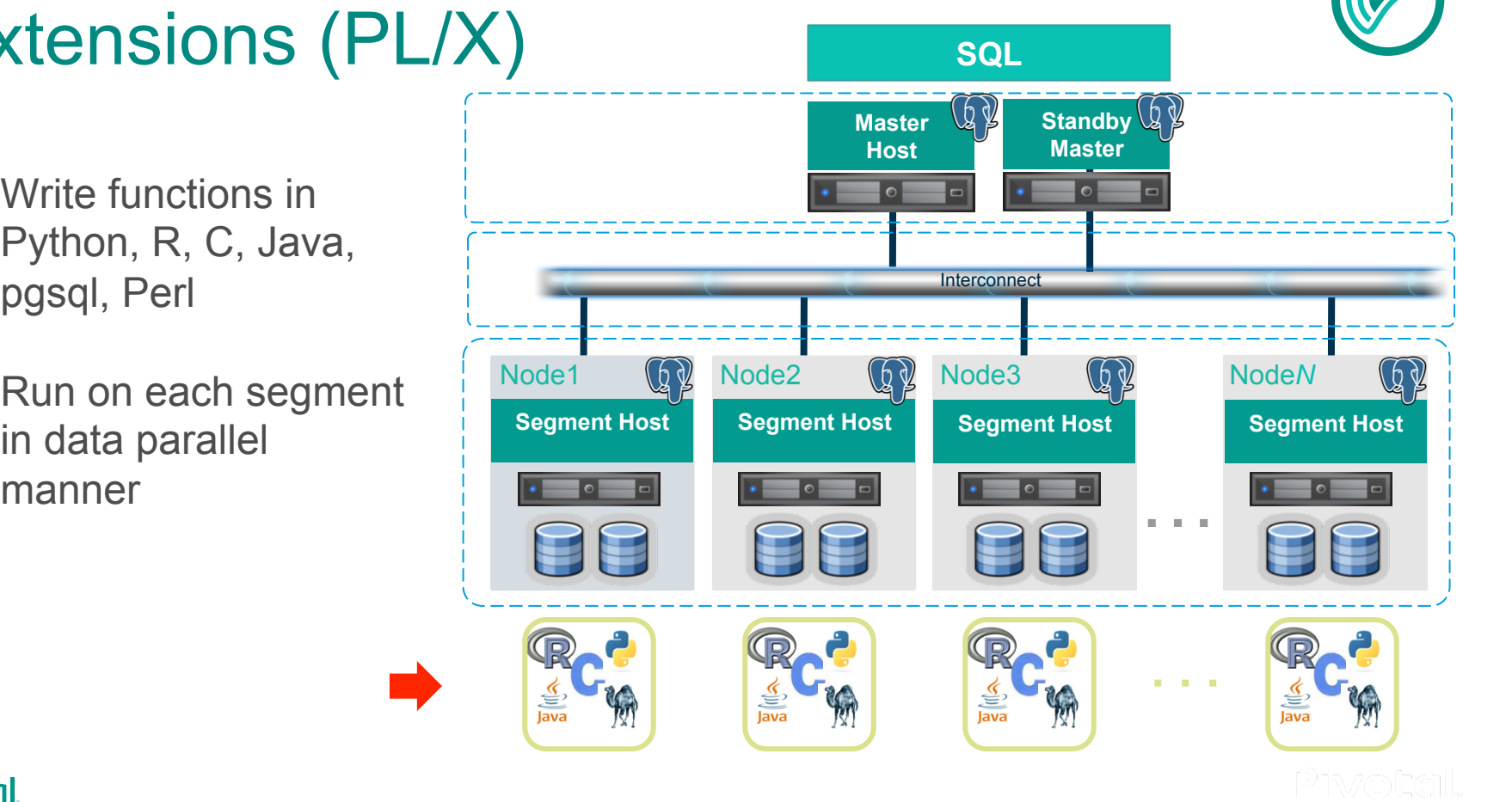

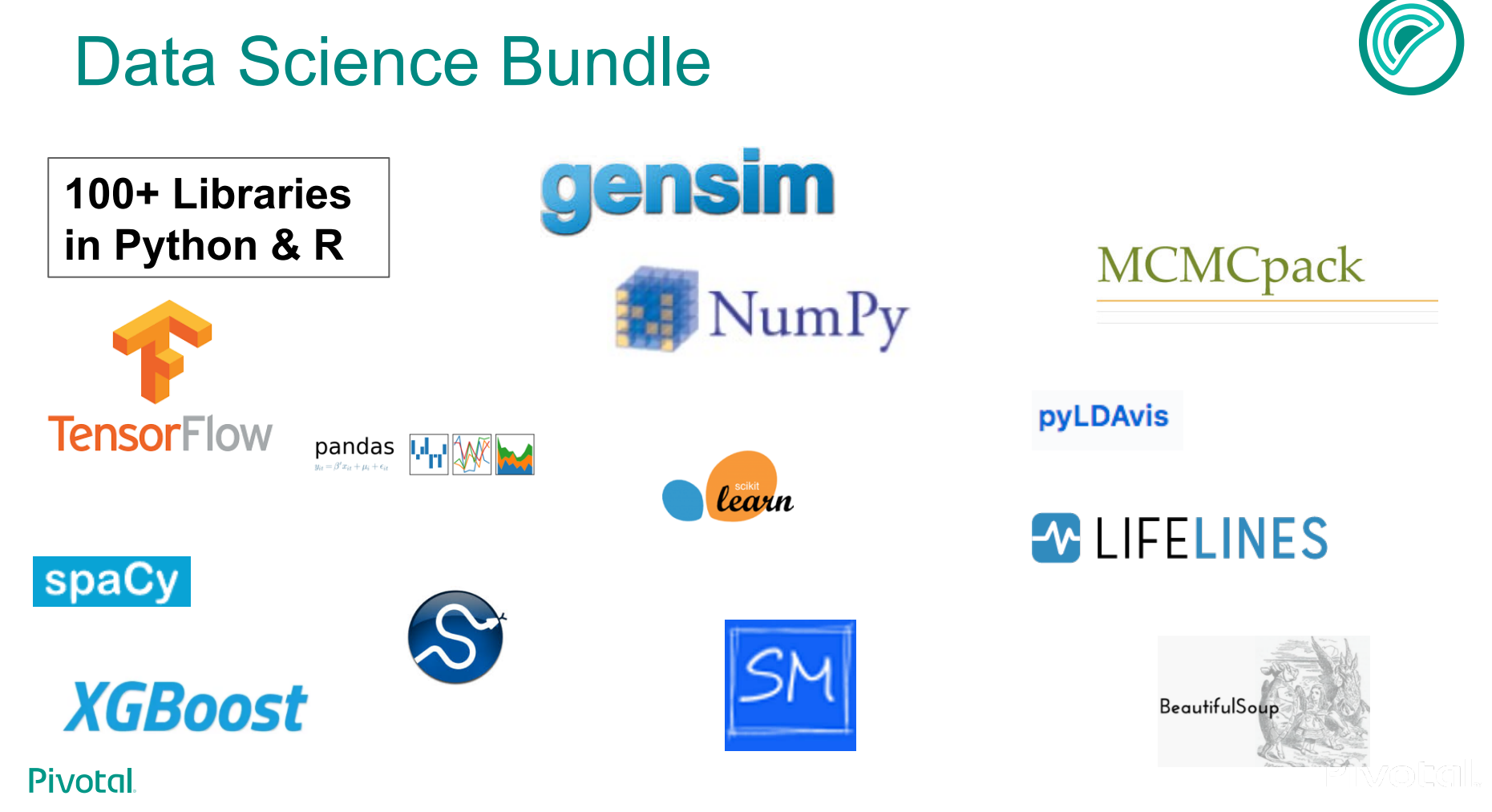

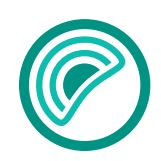

### PL/Container

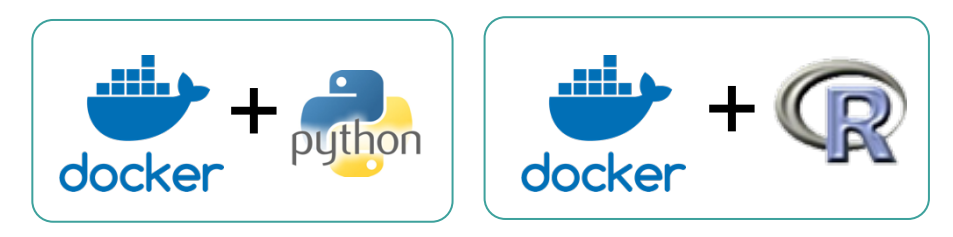

- Execute functions in isolated secure containers
- Deploy code and functions as non super-user

Hubert Zhang Jack Wu "Customize and Secure the Runtime and Dependencies of Your Procedural Languages Using PL/Container"

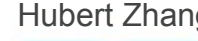

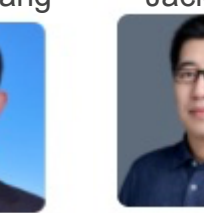

Date: Duration:

Room: Conference: Language: Track:

2018 April 20 08:50  $50 \text{ min}$ Liberty II-III PostgresConf US 2018 English **Greenplum Summit** 

**Pivotal** 

Piwotal. 36

### Data Science Notebooks

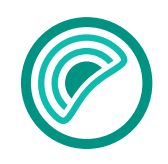

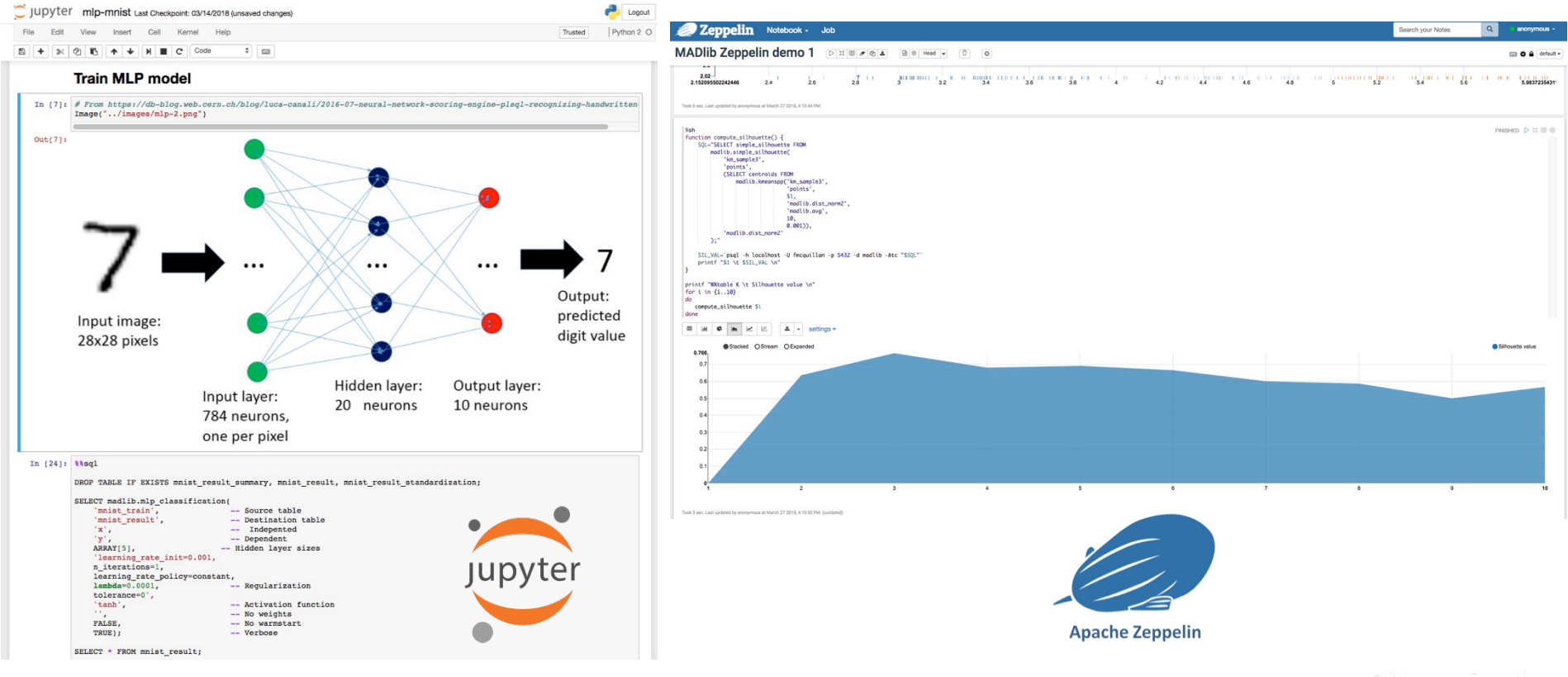

**Pivotal** 

Piwotal.

# **5. Geospatial**

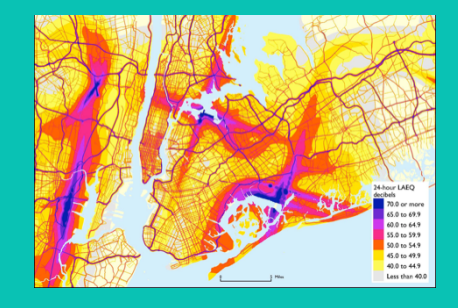

### **Geospatial Analytics with**

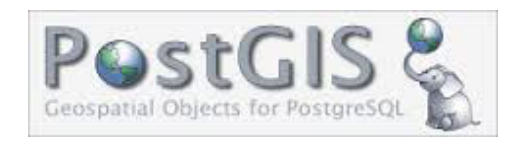

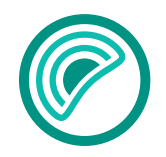

• PostGIS is a spatial database extension which allows for analysis and processing of GIS objects

Spatial Indexes & Bounding Boxes

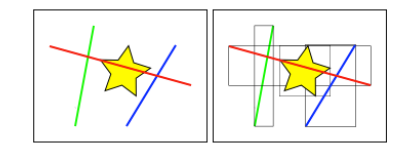

Round earth calculations

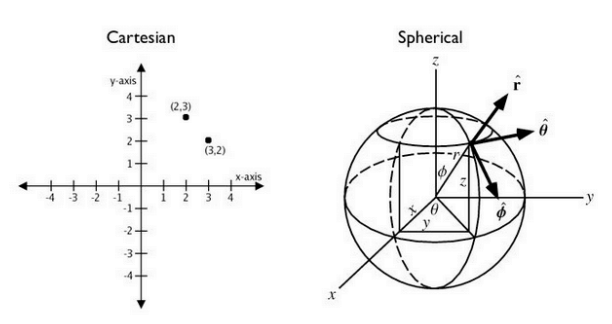

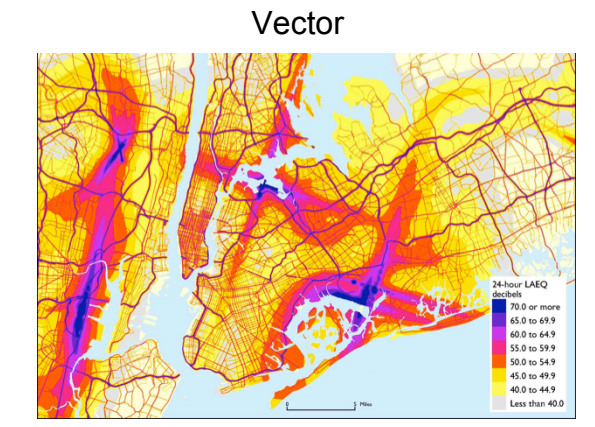

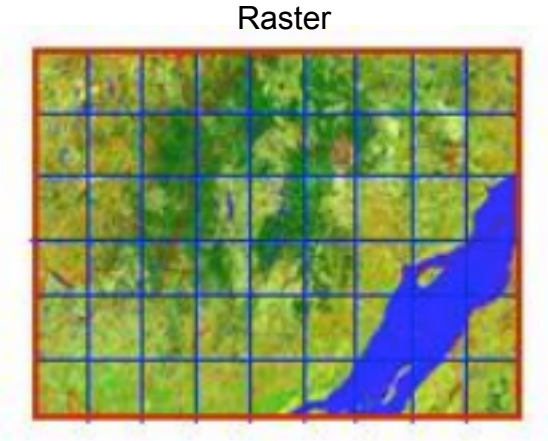

## Spatial Relationships & Joins

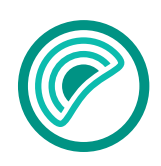

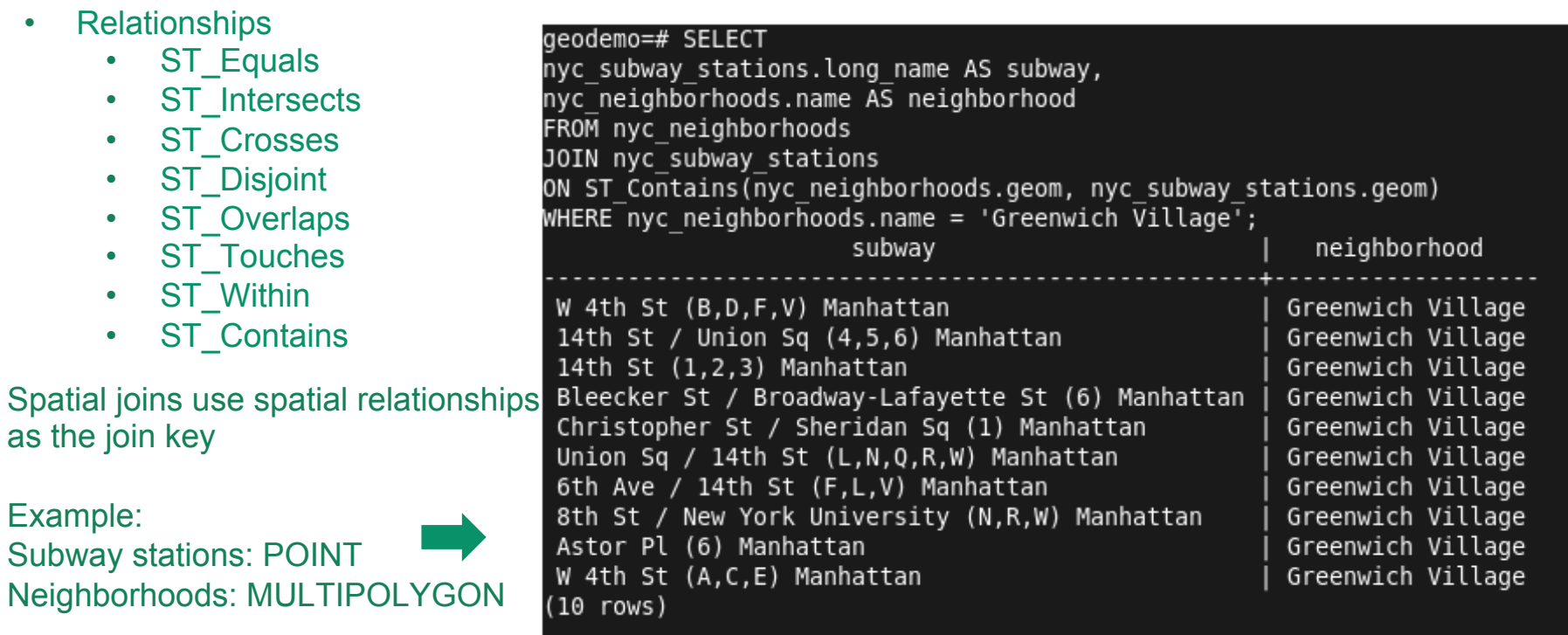

From Introduction to PostGIS, http://workshops.boundlessgeo.com/postgis-intro/

# **6. Text**

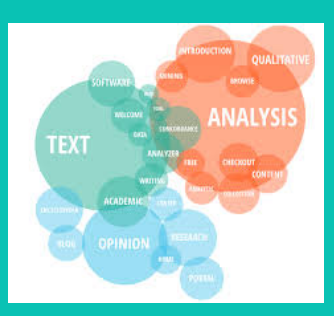

### The State of Unstructured Data

"*...most industry experts agree that 80% to 90% of the world's data is unstructured. Yet, only 0.5% is effectively analyzed and used today.*

In the business world, most unstructured data lies in **customer***related text...Done right, extracting valuable predictive insights from huge quantities of text takes just seconds.*"

Osvaldo Driollet (PhD), Sr. Data Scientist, FICO

### GPText Overview

- GPDB + Apache Solr (+ MADLib!)
	- Only DB that integrates text at scale
- Combination of semi-structured and structured data
- Process mass quantities of raw text for large-scale analytics
- Exposed as SQL UDFs

### GPText Index

- Efficient Storage
	- Word, Position, Synonyms, Stem, Relevancy, Emoticons
- Fast Search
	- Indexed, not Scanning
- . Relevant Results

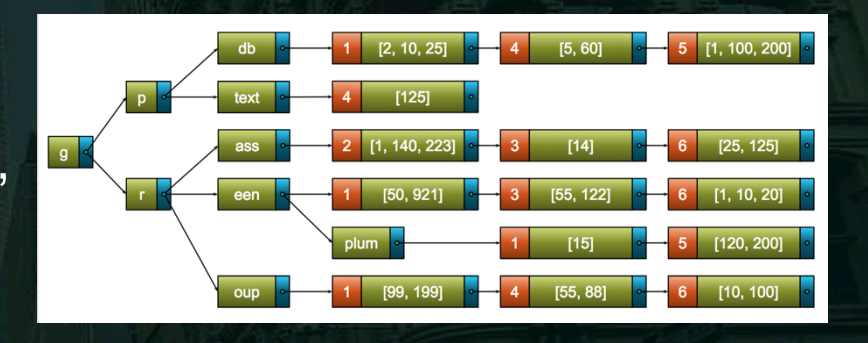

### $\text{tfidf}(t, d, D) = \text{tf}(t, d) \times \text{idf}(t, D)$

# Analyzer Chains

- Document formats are NOT standard
	- International, Social Media, Logs, etc.
- Parse and Extract without losing meaning!

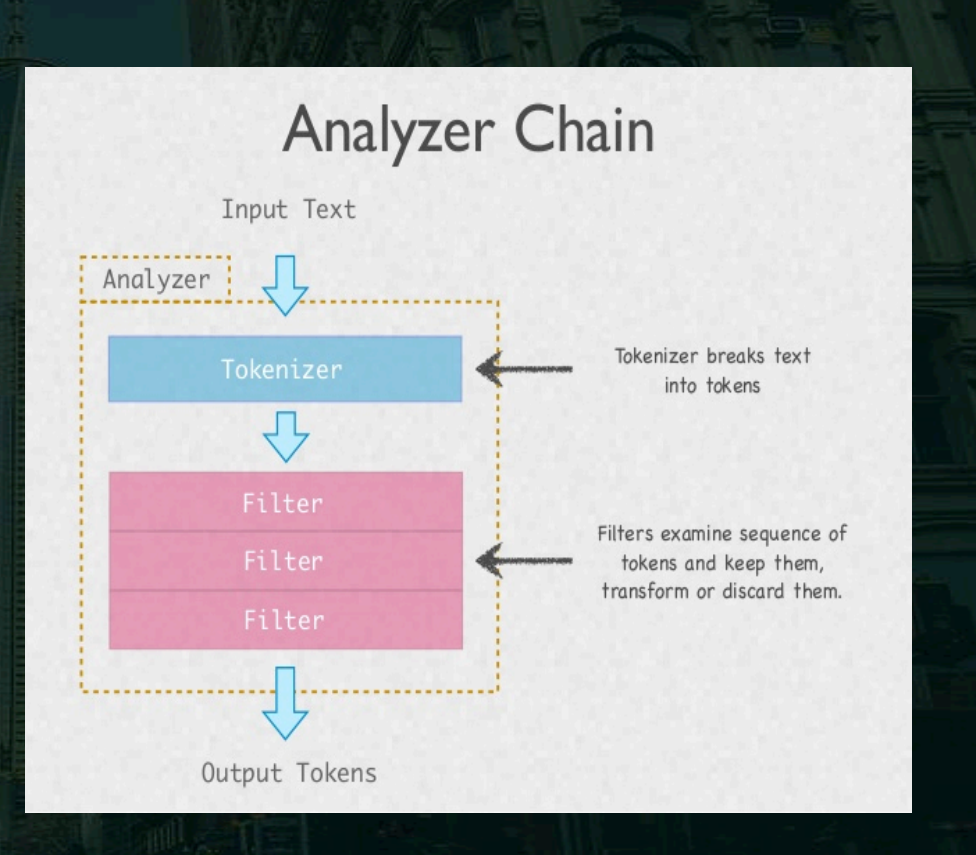

### Unified Query Parser

- Designed to support multifaceted queries
	- **Boolean**
	- **Proximity**
	- Wildcard
- No need to write multiple individual queries with joins

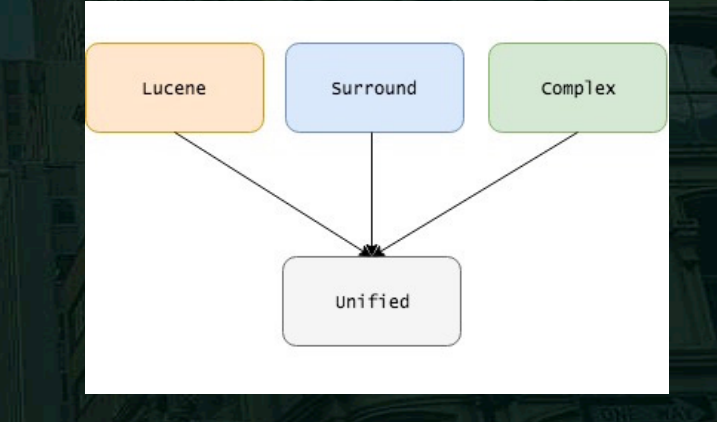

SELECT l.id, l.score, r."TO" FROM gptext.search( TABLE(SELECT 1 SCATTER BY 1), 'demo.public.enron', '{!gptextqp} content:2w(Phillips Petroleum) AND to: "Christine Stokes" AND date:["2000-01-01T00:00:00Z" TO "2001-01-01T00:00:00Z"]', NULL) 1, enron r WHERE l.id=r.id;

### GPText + MADLib

### • Integrated with MADLib

- Topic Modeling
- Clustering
- Sentiment Analysis
- Sequence Pattern Mining

#### Topic Analysis - MADlib pLDA

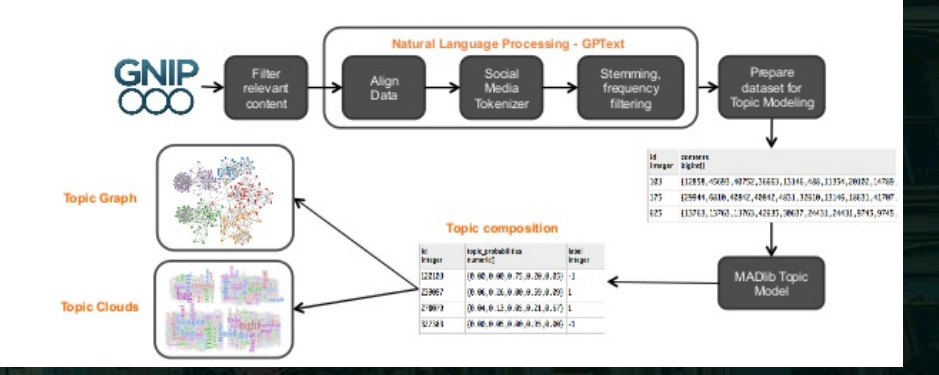

## External Indexing

- Ability to connect to external data sources
	- Currently: HTTP, HDFS
	- Planned: FTP, S3
- Index and Store raw files (PDF, Word, Mail, etc.)

• Access and search your data, no matter where, no matter what.

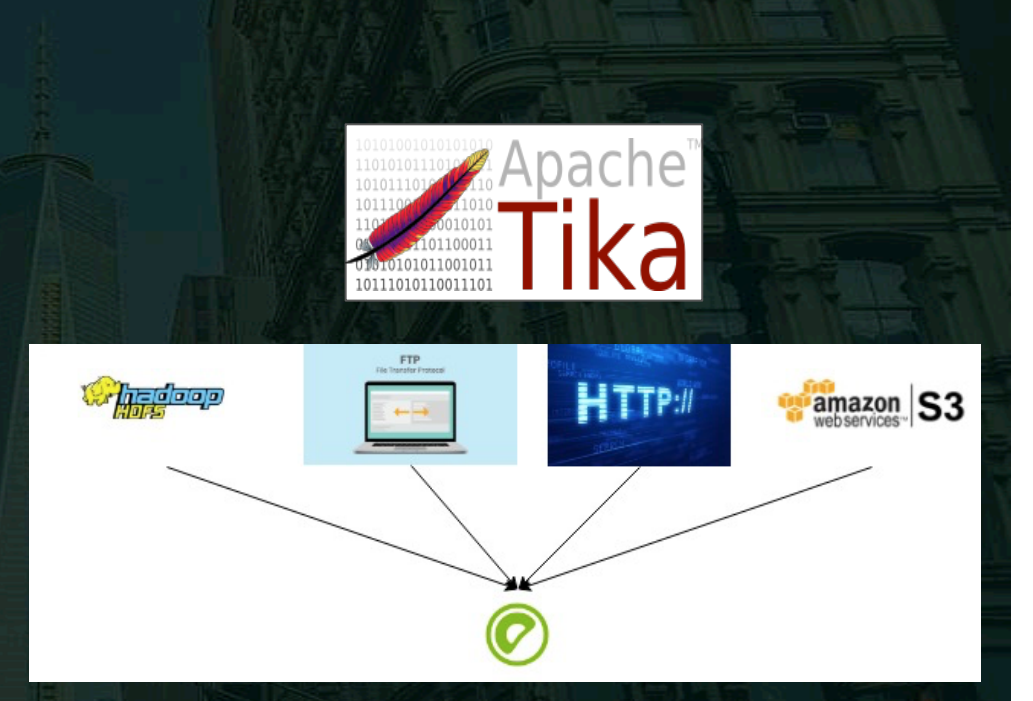

# **7. Connectivity**

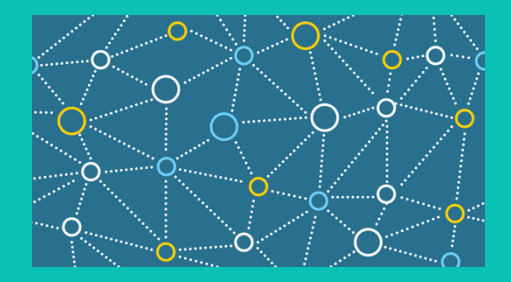

### **Greenplum - Spark Connector**

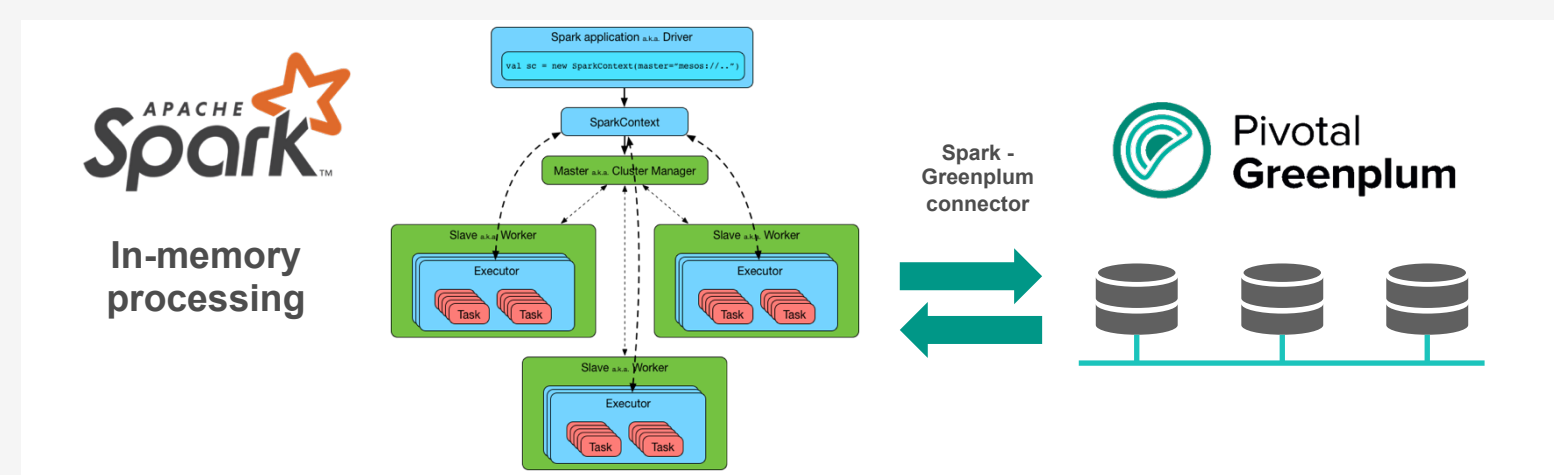

- **Provide Data Access to Greenplum Data**
- **Leverage SPARK Skill Set of Data Scientists**
- **Use off-cluster resources to do computations**
- **Push result sets back into Greenplum for storage**

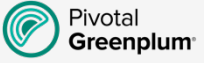

#### **Greenplum - Gemfire Connector** *FAST* Pivotal Seamlessly share data **GemFire** between GemFire and Greenplum  $\pm$ Analytical **Transactional** GemFire/Greenplum parameters **Bi-Directional**  data **Connector** Write behind to cache **Direct Connection -- GemFire and**

Data Temperature Warm Data Temperature Hot

Data Temperature

Warm

Hot

*Big*

Pivotal

Greenplum

Pivotal **Greenplum**  **Greenplum Segment Servers**

# **8. Example Use Cases**

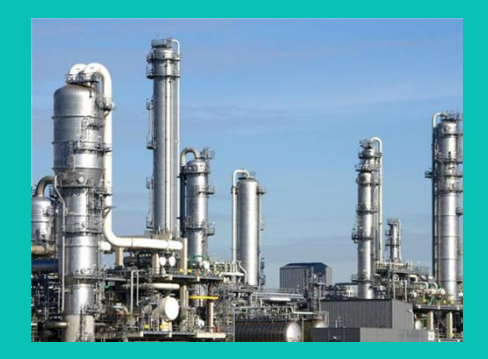

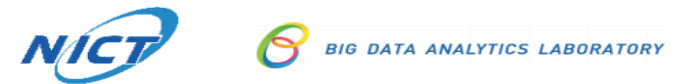

#### Event Data Warehouse (EvDW) System Architecture

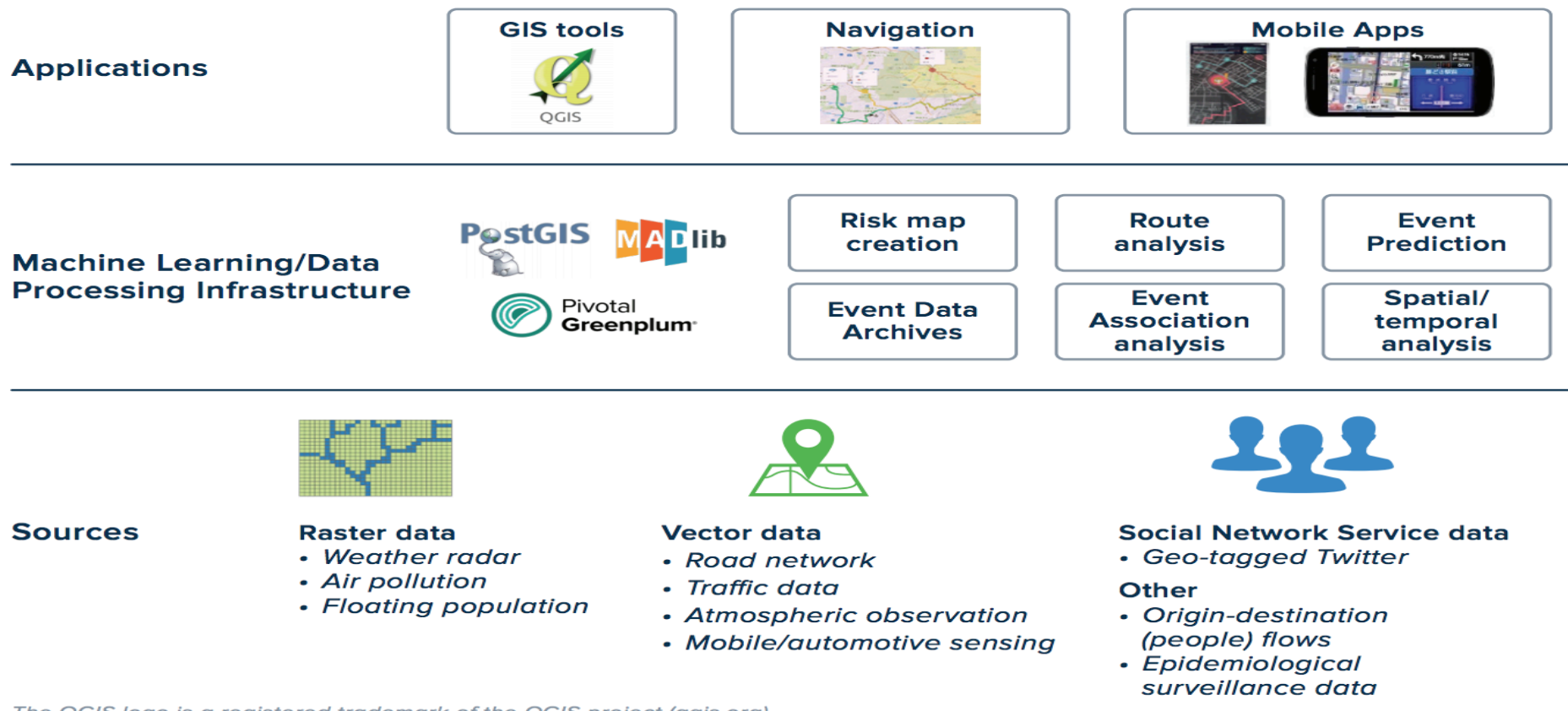

The QGIS logo is a registered trademark of the QGIS project (agis.org).

### Operations - Parts Monitoring

- Monitoring 100s of different models + parts
- Structured Data + Operator **Notes**
- Minimized Recall Risk and Improved Reliability

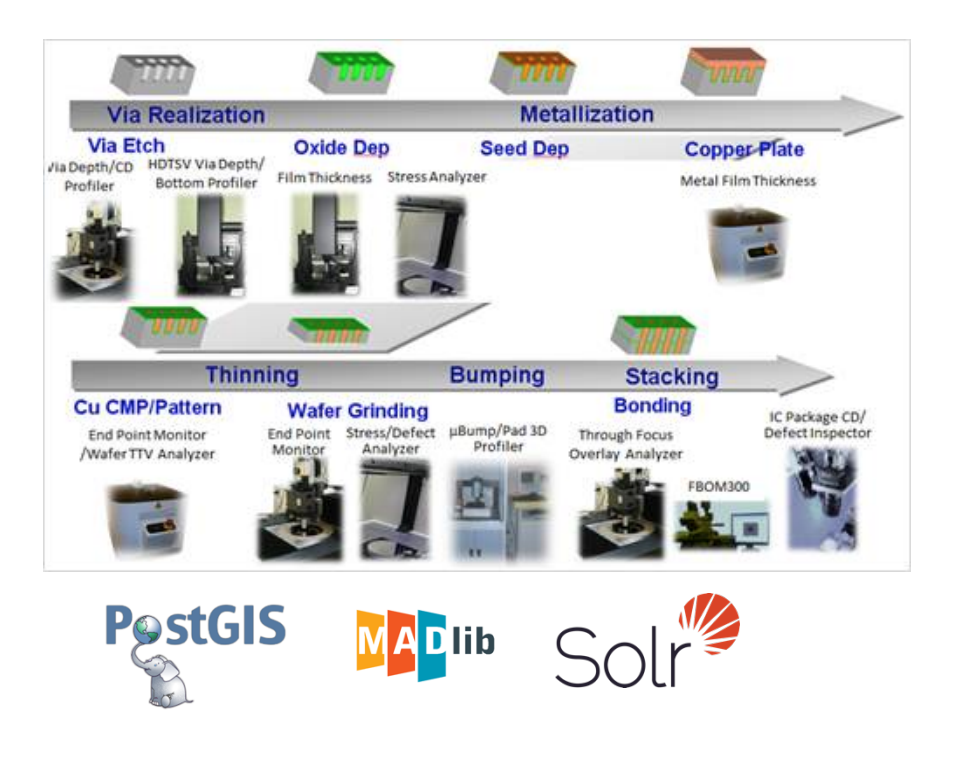

### **Cyber Security - Lateral Movement Detection**

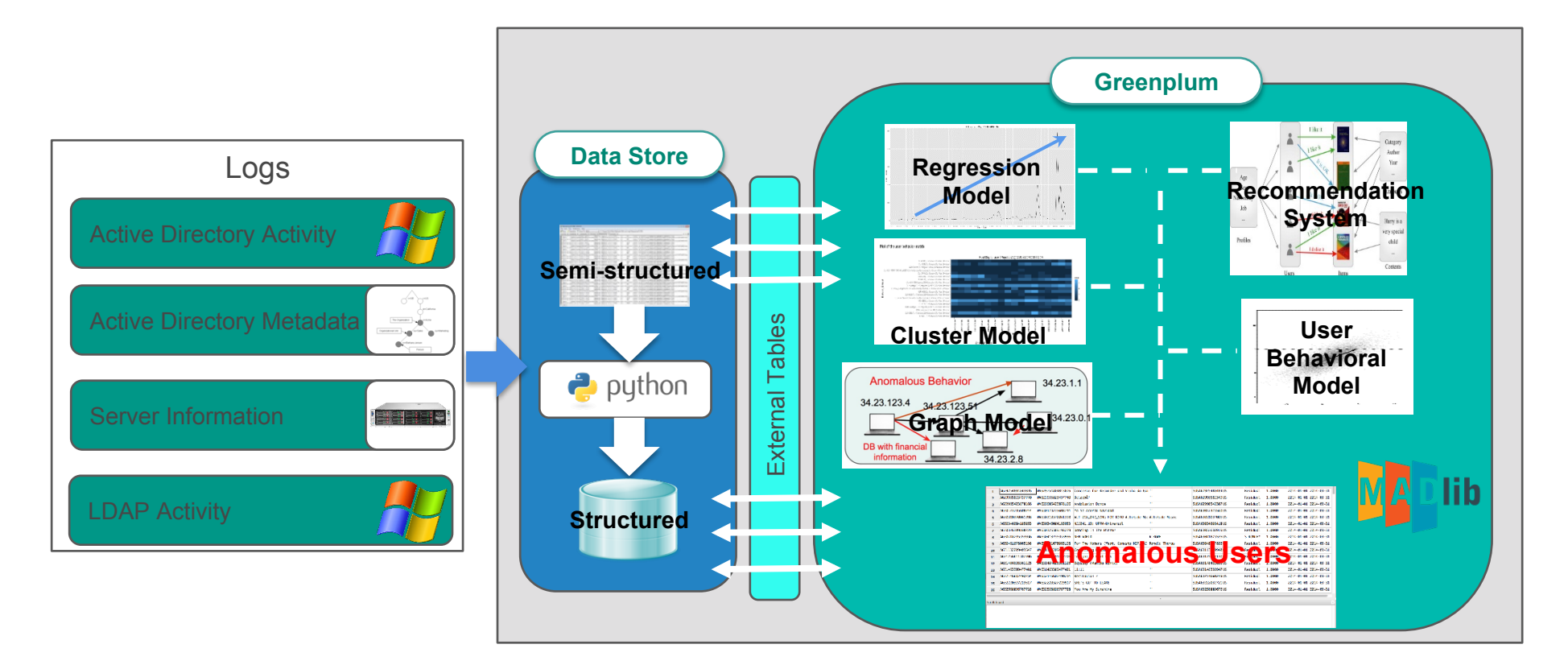

*https://content.pivotal.io/blog/better-threat-detection-and-responsewith-analytics-for-lateral-movement*

### **Cyber Security (continued)**

- Using historical window events data to build graphs of typical user behavior\*
- Is this behavior typical?
- Graph models are sensitive to direction, order, and frequency.

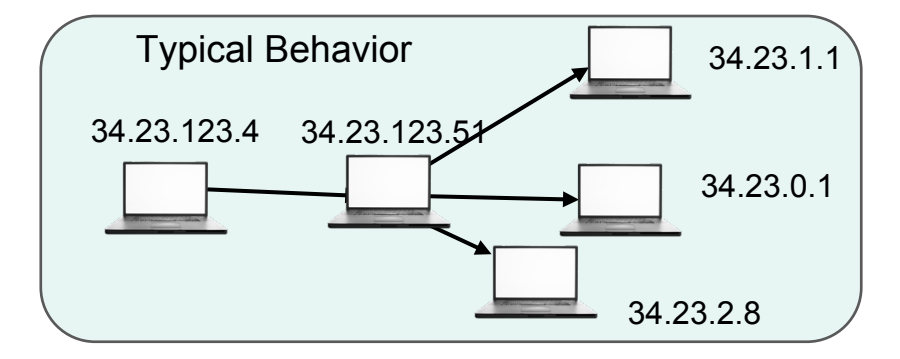

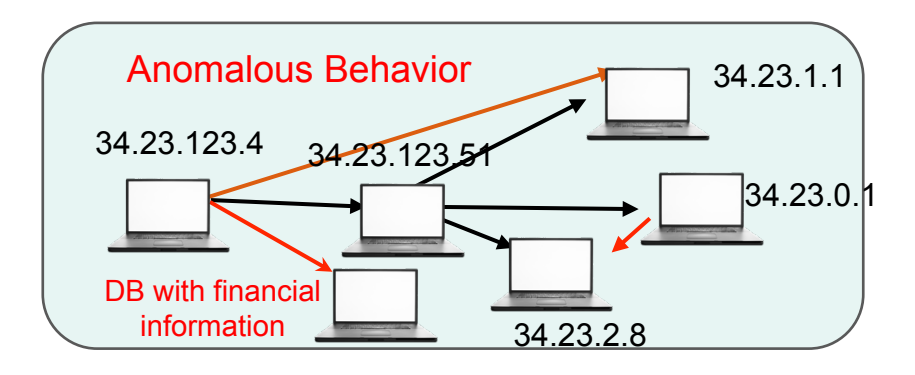

\*Reference: Alexander D. Kenta, Lorie M. Liebrock, Joshua C. Neila. *Authentication graphs: Analyzing user behavior within an enterprise network.*

# **9. Looking Ahead**

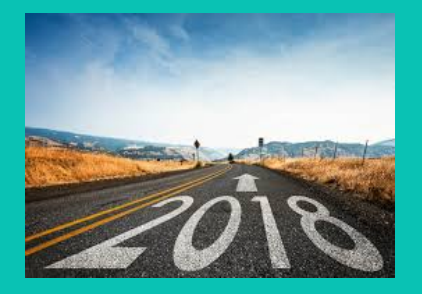

### Greenplum Integrated Analytics

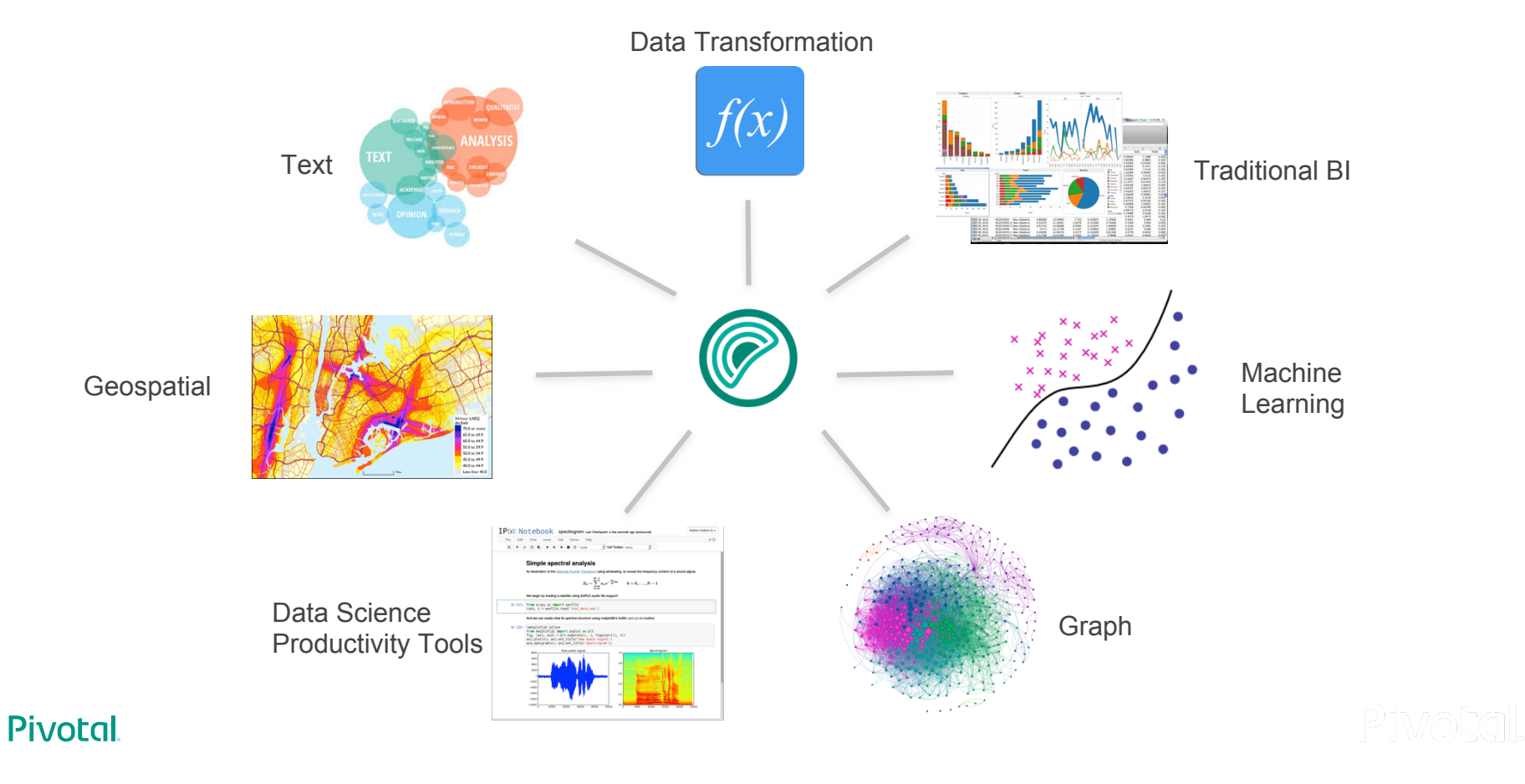

# **Thank you!**